Semantic Web  $0(0)$  1 1 IOS Press

# $2\overline{2}$  $3$   $\Delta$  nnlying and Developing Semantic Web  $3$ <sup>3</sup> Applying and Developing Semantic Web<sup>3</sup>  $5$   $\mathbf{T}$  1 1  $\mathbf{C}$   $\mathbf{T}$  1  $\mathbf{C}$   $\mathbf{C}$   $\mathbf{C$ **EXPLOIGEGES** for Exploiting a Corpus in 7 7  $^8$   $\,$  Hiefory of Science: the Lace Study of the  $^8$ 9 9 History of Science: the Case Study of the  $10$  iii  $10$  iii  $1$  iii  $10$ <sup>10</sup> Henri Poincaré Correspondence  $\overline{\phantom{a}}$  12

 $1$ 

<sup>13</sup> Olivier Brune[a](#page-0-0)u<sup>a[,\\*](#page-0-1)</sup>, Nicolas Lasolle <sup>[a,](#page-0-0)[b](#page-0-2)</sup>, Jean Lieber <sup>b</sup>, Emmanuel Nauer <sup>b</sup>, Siyana Pavlova <sup>a[,b](#page-0-2)</sup>, and <sup>13</sup> <sup>14</sup> L[a](#page-0-0)urent Rollet <sup>a</sup>

<span id="page-0-0"></span>15 15 <sup>a</sup> *AHP-PReST, Université de Lorraine, CNRS, Université de Strasbourg, France*

16 16 *E-mails: [olivier.bruneau@univ-lorraine.fr,](mailto:olivier.bruneau@univ-lorraine.fr) [nicolas.lasolle@univ-lorraine.fr,](mailto:nicolas.lasolle@univ-lorraine.fr) [siyana.pavlova@loria.fr,](mailto:siyana.pavlova@loria.fr)*

17 17 *[laurent.rollet@univ-lorraine.fr](mailto:laurent.rollet@univ-lorraine.fr)*

<span id="page-0-2"></span>18 18 <sup>b</sup> *LORIA, Université de Lorraine, CNRS, Inria, France*

21  $\hspace{0.2cm}$  21  $\hspace{0.2cm}$  21 *[siyana.pavlova@loria.fr](mailto:siyana.pavlova@loria.fr)*

25 **Abstract.** The Henri Poincaré correspondence is a corpus of letters sent and received by this mathematician. The edition of this 25 <sup>26</sup> correspondence is a long-term project begun during the 1990s. Since 1999, a website is devoted to publish online this correspon-27 27 dence with digitized letters. In 2017, it has been decided to reforge this website using Omeka S. This content management system <sub>28</sub> offers useful services but some user needs have led to the development of an RDFS infrastructure associated to it. Approximate <sub>28</sub> <sub>29</sub> and explained searches are managed thanks to SPARQL query transformations. A prototype for efficient RDF annotation of this <sub>29</sub> <sub>30</sub> corpus (and similar corpora) has been designed and implemented. This article deals with these three research issues and how <sub>30</sub>  $\frac{31}{31}$  and the dimension.  $\frac{31}{31}$ they are addressed.

<sup>32</sup> Keywords: history of science, Digital Humanities, Henri Poincaré, scientific correspondence, RDF(S), approximate and<sup>32</sup> <sup>33</sup> 33 33 explained search, SPARQL query transformation, corpus annotation

## 1. Introduction

<sup>40</sup> of science. Born in Nancy (France) on April 29, 1854,<br><sup>20</sup> cial theory of relativity by Albert Finstein in 1905 of science. Born in Nancy (France) on April 29, 1804, cial theory of relativity by Albert Einstein in 1905. he died in Paris on July 17, 1912.

His name is associated with discoveries or works of primary importance. He is responsible for, among other things, the discovery of Fuchsian functions in mathematics, an essential contribution to the resolution of the Three-Body problem in celestial mechanics, for which he won the Oscar II Prize, King of Swe-

<sup>37</sup> **1. Introduction introduction is a set of the concepts of homotopy** <sup>37</sup> <sup>38</sup> 38 and homology. His theoretical research on new me-<sup>38</sup> <sup>39</sup> Jules Henri Poincaré is a great name of the history chanics after 1900 prepared the discovery of the spechanics after 1900 prepared the discovery of the spe-

<sup>42</sup> His nome is associated with discoveries or works.<br>Mathematician, physicist, astronomer, research ad-<sup>43</sup> 1.1 ministrator, Henri Poincaré was also very active in the 43 <sup>44</sup> other things the discovery of Fuchsian functions in field of philosophy as a regular contributor to the *Re-* <sup>44</sup> <sup>45</sup> mathematics, an essential contribution to the resolu-<br>*vue de métaphysique et de morale*. His philosophical <sup>45</sup> <sup>46</sup> tion of the Three-Body problem in celestial mechan-<br>books, such as *La science et l'hypothèse* [*Science and* <sup>46</sup> <sup>47</sup> ics, for which he won the Oscar II Prize, King of Swe-<br><sup>47</sup> hypothesis] [\[1\]](#page-17-0) contributed to the birth of French phi-<sup>48</sup> den's mathematical competition, in 1889, as well as the losophy of sciences and gave him a great reputation den's mathematical competition, in 1889, as well as the losophy of sciences and gave him a great reputation <sub>49</sub> <sub>50</sub> 50 to 1 and 2 in France and at international level. Although not very <sub>50</sub> 50 51 51 engaged on the political scene, he nevertheless played

<sup>19</sup> 19 *E-mails: [nicolas.lasolle@univ-lorraine.fr,](mailto:nicolas.lasolle@univ-lorraine.fr) [jean.lieber@loria.fr,](mailto:jean.lieber@loria.fr) [emmanuel.nauer@loria.fr,](mailto:emmanuel.nauer@loria.fr)* 20 and  $\begin{bmatrix} 1 & 0 & 1 & 0 \\ 0 & 1 & 0 & 0 \\ 0 & 0 & 0 & 0 \\ 0 & 0 & 0 & 0 \\ 0 & 0 & 0 & 0 \\ 0 & 0 & 0 & 0 \\ 0 & 0 & 0 & 0 \\ 0 & 0 & 0 & 0 \\ 0 & 0 & 0 & 0 \\ 0 & 0 & 0 & 0 \\ 0 & 0 & 0 & 0 \\ 0 & 0 & 0 & 0 & 0 \\ 0 & 0 & 0 & 0 & 0 \\ 0 & 0 & 0 & 0 & 0 \\ 0 & 0 & 0 & 0 & 0 & 0 \\ 0 & 0 & 0 & 0 &$ 

<span id="page-0-1"></span><sup>\*</sup>Corresponding author. E-mail: [olivier.bruneau@univ-lorraine.fr.](mailto:olivier.bruneau@univ-lorraine.fr)

2 *O. Bruneau et al. / Semantic Web for History of Science*

1 1 1 1 1 a significant role in the Dreyfus Affair through several e.g. 2 2 mathematical expertises. 2 2 mathematical expertises.

<sup>3</sup> Henri Poincaré was elected in 1887 at the *Académie*  $\alpha = \alpha$  Cive me the letters sent by Henri <sup>4</sup> *des sciences* of Paris, at the age of 33. Throughout his Poincaré in 1885<sup>7</sup> <sup>5</sup> life he was also a member of the *Bureau des longitudes* | "Give me the letters received by Eugénie<sup>5</sup> <sup>6</sup> (1893), of the *Académie Française* (1908) and of nu-<br> $Q_2 = \begin{vmatrix} 2.18 & 0.018 \\ 0.010 & 0.018 \\ 0.010 & 0.018 \end{vmatrix}$  and 1894. 7 merous foreign learned societies and academies.

<sup>8</sup> In 1992, the laboratory of history of science and phi-<br>Plain text search engine exists for the letters that are <sup>9</sup> losophy Archives Henri Poincaré was created to study already transcribed<sup>4</sup> but the proposed set of results can <sup>10</sup><br>Henri Poincaré's manuscripts and to organize the pub-<br><sup>10</sup> be incomplete or incorrect. For instance, if the query  $\frac{11}{10}$  lication of his scientific and private correspondence. is to find letters sent or received by Henri Poincaré  $\frac{12}{12}$  The topic of this selection and private correspondence. The topic "lacunary functions", the result is only 13 For more than 25 years, this long-term project has pro-<br><sup>13</sup> <sup>14</sup> 14 duced four volumes of letters. The first one is devoted one letter though there are more than 10 letters refer-<sub>15</sub> to the letters exchanged between Henri Poincaré and **the right partially to this topic.** The problem is that, in these  $_{16}$  the Swedish mathematician Gösta Mittag-Leffler [\[2\]](#page-17-1). Figures, the term acunaire does not explicitly occur,  $_{16}$ 17 The second one concerns the correspondence with the lie incompleteness of this search from a seman-18 physicists, chemists and engineers [\[3\]](#page-17-2). The third vol-<br>18 19 ume gathers the correspondence with astronomers and,  $\frac{1}{2}$  which but it is a strategy of Tellit Tomcare's pa-20 in particular, geodesists  $[4]$ . The fourth one deals with  $\frac{1}{2}$  respectively in a gravitation of  $\frac{1}{2}$  continuous. Section 2 21 the Henri Poincaré's youth correspondence [\[5\]](#page-17-4). Two research to the Henri Poincaré correspondence and bow it 22 other volumes are in preparation. The first one will be  $\frac{1}{22}$  and  $\frac{1}{22}$  other volumes are in preparation. The first one will be  $\frac{1}{22}$ <sup>23</sup> devoted to the letters from or of mathematicians. The ungestion, announced that property of the second theorem <sup>23</sup> <sup>24</sup> second will contain Henri Poincaré's administrative,  $\frac{1}{\sigma}$  i.es of the Semantic Web should prove useful for the <sup>25</sup> academic and private correspondence.<br>
<sup>25</sup> exploitation of this corpus, in particular, the RDF(S)<sup>25</sup> Henri Poincaré's manuscripts and to organize the publication of his scientific and private correspondence.

<sup>27</sup> sent by Henri Poincaré and 956 received by him. Some  $\frac{27}{\text{some examples related to the corpus. The remainder of }$ 28 other letters have been discovered recently. About  $50\%$  the paper presents three main works related to Semanother letters have been discovered recently. About  $50\%$  the paper presents three main works related to Seman-30 of these letters form a correspondence with scientists. tic Web for the Henri Poincaré correspondence. Sec-<br>30  $31$  Original letters come from 63 different archive centers tion 4 explains how the RDF(S) infrastructure is added  $31$  $_{32}$  and libraries from 14 countries. All known letters are on the Henri Poincaré correspondence website, which  $_{32}$  $_{33}$  digitized<sup>[1](#page-1-0)</sup> and around 60% of them are in plain text involves some translation mechanisms. This makes  $_{33}$  $_{34}$  (in LAT<sub>E</sub>X and XML versions). Lots of letters contain possible the interrogation of this corpus by SPARQL  $_{34}$ <sub>35</sub> mathematical and physical formulae. The correspon-queries. The need for more nexible querying is mo- $\frac{36}{2}$  $\frac{36}{2}$  $\frac{36}{2}$  dence is available on Henri Poincaré website.<sup>2</sup> The let-<br> $\frac{1}{2}$  The let-<br> $\frac{1}{2}$  is  $\frac{3}{2}$  in the  $\frac{1}{2}$  in the  $\frac{1}{2}$  in the  $\frac{1}{2}$  is the set of  $\frac{1}{2}$  is  $\frac{3}{2}$ 37 ters of this website are indexed with Dublin Core ex-<br>37 ters of this website are indexed with Dublin Core ex- $\frac{38}{28}$  $\frac{38}{28}$  $\frac{38}{28}$  tended metadata.<sup>3</sup> This enables to query the corpus by  $\frac{1}{28}$  the Heath Deirect corpus of the purpose of index-

<sup>41</sup> <sup>1</sup>Due to copyright laws, some images of letters are not available <sup>41</sup> 42 online, though transcripts are.  $42$ 

<span id="page-1-2"></span><span id="page-1-1"></span><span id="page-1-0"></span><sup>2</sup> [http://henripoincare.fr.](http://henripoincare.fr)

44 44 spondences for example the CKCC project [\(http://ckcc.huygens.](http://ckcc.huygens.knaw.nl) 45 [knaw.nl](http://ckcc.huygens.knaw.nl) [\[6\]](#page-17-5)) or Mapping the Republic of Letters project [\(http://](http://republicofletters.stanford.edu) Francesco.net also and Electronic Memorial control of Letters project (http:// Francesco.net also and the University Project Property of Property and the 46 [republicofletters.stanford.edu\)](http://republicofletters.stanford.edu). More generally, several projects in  $\frac{1710111799602013}{170111799002013}$ , the Term Tomearc Tapers web- $_{47}$  Semantic Web are dedicated to history. A recent paper [\[7\]](#page-17-6) proposes a SITE WHICH WAS Created and maintained by Scott Walter  $_{47}$ 48 state of the art on this issue. For instance, SemanticHPST is a project to highlight the Henri Poincaré correspondence knew 48 49 losophy of science and technology [\[8\]](#page-17-7). A newly founded European 50 50 consortium called Data for History [\(http://dataforhistory.org/\)](http://dataforhistory.org/) aims 51 at uniting such projects. The search-engine Solr is installed in the platform. <sup>3</sup>Different projects exist that are devoted to scientific correstate of the art on this issue. For instance, SemanticHPST is a project in which Semantic Web principles are applied to the history and phiat uniting such projects.

$$
\,e.g.\,
$$

$$
Q_1 = \begin{vmatrix} \text{``Give me the letters sent by Henri} \\ \text{Poincaré in 1885''} \end{vmatrix}
$$

$$
Q_2 = \begin{vmatrix} \text{``Give me the letters received by Eugénie} \\ \text{Launois between 1882 and 1894''} \end{vmatrix}
$$

Plain text search engine exists for the letters that are already transcribed<sup>[4](#page-1-3)</sup> but the proposed set of results can one letter though there are more than 10 letters referring partially to this topic. The problem is that, in these letters, the term "lacunaire" does not explicitly occur, hence the incompleteness of this search from a semantic viewpoint. In other letters, "espaces lacunaires" can be found but it refers to titles of Henri Poincaré's papers, hence its incorrectness.

<sup>26</sup><br>The corpus consists of around 2100 letters, 1126 technology that is briefly recalled in Section 3, with  $\frac{39}{39}$  in  $\frac{39}{39}$  in  $\frac{39}{39}$  in  $\frac{39}{39}$  in  $\frac{39}{39}$  in  $\frac{39}{39}$  in  $\frac{39}{39}$  $\frac{40}{40}$ This article is organized as follows. Section [2](#page-1-4) presents the Henri Poincaré correspondence and how it was edited, annotated and published on the web of documents. It has appeared that principles and technologies of the Semantic Web should prove useful for the exploitation of this corpus, in particular, the RDF(S) technology that is briefly recalled in Section [3,](#page-2-0) with some examples related to the corpus. The remainder of tic Web for the Henri Poincaré correspondence. Section [4](#page-4-0) explains how the RDF(S) infrastructure is added on the Henri Poincaré correspondence website, which involves some translation mechanisms. This makes possible the interrogation of this corpus by SPARQL queries. The need for more flexible querying is motivated in Section [5,](#page-6-0) together with a way of handling this flexibility. Finally, the prototype of a tool for efficient editing of RDF triples for the purpose of index-Section [6.](#page-11-0)

# $\frac{2 \text{ } \text{http://henripoincare.fr.}}{2 \text{ } \text{ } \text{ } 2 \text{ } \text{ } 2 \text{ } \text{ } 2 \text{ } \text{ } 2 \text{ } \text{ } 2 \text{ } \text{ } 2 \text{ } \text{ } 2 \text{ } 2 \text{ } 2 \text{ } 2 \text{ } 2 \text{ } 2 \text{ } 2 \text{ } 2 \text{ } 2 \text{ } 2 \text{ } 2 \text{ } 2 \text{ } 2 \text{ } 2 \text{ } 2 \text{ } 2 \text{ } 2 \text{ } 2 \text{ } 2 \text{ } 2 \text{ } 2 \text{ }$ Henri Poincaré

<span id="page-1-4"></span>From 1999 to 2015, the Henri Poincaré Papers website which was created and maintained by Scott Walter several developments. The last version was a web ap-

<span id="page-1-3"></span>

<sup>1</sup> plication associated with the search engine Sphinx. **3. Preliminaries on RDFS and SPARQL** 2 2 One could find, when available, the digitized letters,

data. This website was harvested by OAI-PMH.<sup>[5](#page-2-1)</sup>

<sup>5</sup> In 2017, the Archives Henri Poincaré decided to re-<br><sup>5</sup> ticle, and exemplified in the domain of the correspon-<sup>6</sup> forge the website. In order to better structure the site dence of Henri Poincaré. <sup>7</sup> and to benefit from semantic annotation, this new plat-<br><sup>7</sup> The atoms of RDF are resources and literals. A re-8 8 source is either anonymous or named. An *anonymous* <sup>9</sup> tem (CMS) Omeka S.<sup>6</sup> Developed by the Roy Rosen-<br><sup>9</sup> tem (CMS) Omeka S.<sup>6</sup> Developed by the Roy Rosen-<br><sup>9</sup> <sup>10</sup> zweig Center for History and New Media, this CMS variable; by convention its identifier starts with a ques-<sup>11</sup> has been created for publishing and promoting cultural tion mark (e.g., ?x or ?firstName). A *named resource* <sup>11</sup> <sup>12</sup> heritage collections. The same is identified by a name without a question mark; it is a <sup>12</sup> In 2017, the Archives Henri Poincaré decided to reform has been based on the content management sys-tem (CMS) Omeka S.<sup>[6](#page-2-2)</sup> Developed by the Roy Rosenhas been created for publishing and promoting cultural heritage collections.

<sup>14</sup> backoffice, several vocabularies are already avail-<br><sup>14</sup> backoffice, several vocabularies are already avail-<br> <sup>15</sup> able: Dublin Core Terms, Friend of a Friend, and source denoting a binary relation (e.g., sentBy is a  $15$ <sup>16</sup> Bibliographic Ontology, Adding other vocabularies is property relating a letter to the person who sent it). A <sup>16</sup> <sup>17</sup> possible. like the Archives Henri Poincaré Ontology.<sup>7</sup> *literal* is a constant of a predefined datatype, such as <sup>17</sup> <sup>18</sup> A search engine based on the properties is available integer, float or date. The term "value" is used in <sup>18</sup> <sup>19</sup> but it is not very user friendly this paper for "resource or literal". Omeka S allows semantic annotations. In the backoffice, several vocabularies are already available: Dublin Core Terms, Friend of a Friend, and Bibliographic Ontology. Adding other vocabularies is possible, like the Archives Henri Poincaré Ontology.[7](#page-2-3) A search engine based on the properties is available but it is not very user friendly.

All data of the previous website (digitized letters, transcripts, metadata) are available in the platform.

which letters can be visualized (as an image or in plain eral (the *object* of  $\tau$ ). For example, the RDF triple 23<br>
(1etter<sup>22</sup>) sender henri Poincaré) states that  $\frac{24}{1}$  by the critical apparatus essentially coming from  $\left\langle \frac{\text{letter22}}{\text{letter22}} \right\rangle$  sender henriPoincaré $\left\langle \frac{\text{other}}{\text{other}} \right\rangle$  states that  $\frac{24}{1}$ 25 25 letter22 was sent by Henri Poincaré. 26 26 An *RDF graph* represents a set of RDF triples: if An environment has been created in this CMS in which letters can be visualized (as an image or in plain text) with a critical apparatus essentially coming from the printed edition of this correspondence and an indexation (Figure [1\)](#page-3-0).

28 28 nodes of <sup>G</sup>, and *<sup>p</sup>* labels the edge (*s*, *<sup>o</sup>*) of <sup>G</sup>. The set 29 11.0  $\mu$  29 11.0  $\mu$  29 11.0  $\sigma$  1.0  $\sigma$  1. telegram, autograph letter, minutes, etc. –, number of  $\text{Res}(G)$ .  $\frac{31}{31}$  is a logic, to determine the same of expective set of  $\frac{31}{31}$  RDFS is a logic whose language is RDF and infer-<br>maximized data and place of expedition ate). Some  $\frac{32}{2}$  is the maximum process of inference rules in  $\frac{32}{2}$  ence relation  $\vdash$  is defined by a set of inference rules,  $\frac{32}{2}$  $\frac{33}{33}$  pieces of mutually the small conditional of the street on that are based on some given resources: rdf:type,  $\frac{33}{33}$  $\frac{34}{24}$  are contributed to the second the month are linear is unknown, rdfs: subclassof, rdfs: subproperty of, 34  $\frac{35}{35}$  out to which the specified the little strown non-<br>rdfs:domain and rdfs:range, respectively abbrevi-For all letters, there are two types of indexing. The first one is a physical description (type of letter – pages, location of the letter within the archive, sender, recipient, date and place of expedition, etc.). Some pieces of information are missing. For example, there are letters for which the exact sending date is unknown, but for which the year and the month are known from the context and associated to the letter.

37 37 37 33 The second type of indexing relates to the content 31 and 31 and 31 and 31 and 31 and 31 and 31 and 31 and 31 and 31 and 31 and 31 and 31 and 31 and 31 and 31 and 31 and 31 and 31 and 31 and 31 and 31 and 31 an  $38$  of the letters; all relevant information can be indexed  $38$ 39 (see Figure [2](#page-4-1) for an example). These data are relevant  $\langle x \cdot a \cdot C \rangle$   $\langle C \text{ subc } D \rangle$   $\langle C \text{ subc } D \rangle$   $\langle D \text{ subc } E \rangle$  39 40 from the viewpoint of historians. For instance, people  $\begin{array}{cc} \langle x, a \rangle & r_1' & \langle C \text{ subc } b \rangle \\ \langle p, \text{ subc } a \rangle & \langle q, \text{ subc } r \rangle & \langle x, p, y \rangle & \langle p, \text{ subb } a \rangle \end{array}$  40 41 or publication quoted, mathematical theories or formu-<br>  $\frac{1}{\sqrt{p}} \sinh(r)$   $r_3$ ,  $\frac{1}{\sqrt{x}} \frac{1}{q} y$   $\frac{1}{r_4}$ ,  $\frac{1}{r_4}$ ,  $\frac{1}{r_5}$ 42 a lae, philosophical concepts are taken into account.  $\frac{(x p y)}{(x a n)} \frac{(p \text{ domain } D)}{(x a n)} r_{\text{F}}$  and  $\frac{(x p y)}{(y a n)^2} \frac{(p \text{ remain } D)}{(y a n)^2}$ 

<span id="page-2-1"></span><sup>45</sup> tiative for harvesting metadata description of archives. It is mainly the contract of a state of the contract of the contract of the contract of the contract of the contract of the contract of the contract of the cont 46 based on the Dublin Core model. See [http://www.openarchives.org/](http://www.openarchives.org/pmh/)  $\mathcal{G} = \{ \tau : \text{KDF triple} \mid \mathcal{G} \vdash \tau \}$  46  $47$  pmh/.  $47$ <sup>5</sup>OAI-PHM is a protocol developed by the Open Archives Ini[pmh/.](http://www.openarchives.org/pmh/)

<span id="page-2-3"></span><span id="page-2-2"></span><sup>6</sup>[https://omeka.org/s/.](https://omeka.org/s/)

49  $\theta$  templogies is a subject of the set of the set of the set of the set of the set of the set of the set of the set of the set of the set of the set of the set of the set of the set of the set of the set of the set of  $^{50}$  digital humanities such as the CIDOC-CRM ontology (http://www. the triples whose predicates are subc, subp, domain  $^{50}$ <sup>7</sup>For now, this ontology is rather basic. It still requires an epistemological investigation which will rely on other ontologies in digital humanities such as the CIDOC-CRM ontology [\(http://www.](http://www.cidoc-crm.org) [cidoc-crm.org\)](http://www.cidoc-crm.org).

#### <span id="page-2-0"></span>3. Preliminaries on RDFS and SPARQL

3 3 a transcript, critical apparatus and Dublin Core meta-<sup>4</sup> data. This website was harvested by OAI-PMH.<sup>5</sup> and SPARQL that is simplified for the needs of this ar-This section makes a presentation of RDF, RDFS dence of Henri Poincaré.

<sup>13</sup> Omeka S allows semantic annotations. In the constant of any type: instance (e.g., henriPoincaré), <sup>13</sup> The atoms of RDF are resources and literals. A revariable; by convention its identifier starts with a ques-

20 20 All data of the previous website (digitized letters,  $\frac{\text{An } RDF \text{ triple is a triple } \tau = \langle s \ p \ o \rangle \text{ where } s \geq 20$ <br>21 <sup>21</sup> transcripts, metadata) are available in the platform. is a resource (the *subject* of τ), *p* is a property (the <sup>21</sup><br><sup>22</sup> predicate of τ) and *o* is either a resource or a lit. 22 **a** 23 **predicate** of  $\tau$ **)** and *o* is either a resource or a lit-<br>23 **predicate** of  $\tau$ **)** and *o* is either a resource or a lit-<br>23 **product** of  $\tau$ **)** For example the RDE triple

 $\langle p \rangle$  27 27 27 2011 attack the ore two types of indexing The  $\langle s \rangle p \langle o \rangle$  belongs to an RDF graph G then *s* and *o* are 27  $Res(G)$ .

36 36 ated in a, subc, subp, domain and range. The inference rules considered in this paper are

$$
\begin{array}{c|c|c|c|c|c|c|c|c} \hline \langle x\text{ a } C\rangle & \langle C\text{ subc } D\rangle & r_1 \\ \hline \hline \langle x\text{ a } D\rangle & r_1 & & \langle C\text{ subc } E\rangle & r_2 \\ \hline \langle p\text{ subc } q\rangle & \langle q\text{ subc } r\rangle & r_3 & & \langle x\text{ }p\text{ }\rangle\langle p\text{ subp } q\rangle & r_4 \\ \hline \langle p\text{ subc } r\rangle & \langle p\text{ subc } m_1D\rangle & r_5 & & \langle x\text{ }q\text{ }\rangle\langle p\text{ subp } R\rangle & r_4 \\ \hline \langle x\text{ }p\text{ }\rangle & \langle p\text{~domain } D\rangle & r_5 & \text{and} & \langle x\text{ }p\text{ }\rangle\langle p\text{~range } R\rangle & r_6. \\\hline \end{array}
$$

 $\frac{44}{50 \text{ AU BM is a protocol developed by the Open Arbitrage Fig.}}$  The (RDFS) deductive closure of an RDF graph G is

$$
\mathcal{G}^{\vdash} = \{\tau : \text{ RDF triple} \mid \mathcal{G} \vdash \tau\}
$$

48  $^{18}$  and  $^{18}$  and  $^{18}$  and  $^{18}$  and  $^{18}$  and  $^{18}$  and  $^{18}$  and  $^{18}$  and  $^{18}$  and  $^{18}$  and  $^{18}$  and  $^{18}$  and  $^{18}$  and  $^{18}$  and  $^{18}$  and  $^{18}$  and  $^{18}$  and  $^{18}$  and  $^{18}$  and  $^{18}$  an 51 cidoc-crm.org). **51** cidoc-crm.org). **51** cidoc-crm.org) and  $\mathcal{D}$  gathers the *data* (that are about the 51

 $1$  $2\overline{2}$ 3 3 4 4  $\frac{1}{2}$   $\frac{1}{2}$   $6$  Deal M. FUILCALE. *Pullium CATHEMAEUM GLUB* FRANKLIN A CHARAEUM CLUB. **I** have received your last letter and in reply may say 8 8 8 8 8 1 will take charge of the American Mathematical 8 9 work for the "Répertoire". 10 10  $\frac{11}{2}$  11 12 12 ment of the "fiches", and I will endeavor to do so.<sup>2</sup> 13 13 and the transmission of the transmission of the transmission of the transmission of the transmission of the transmission of the transmission of the transmission of the transmission of the transmission of the transmis 14 14 in my last letter: I have not received Nos V+IV of the 15 15 "Bulletin de la Société Mathématique" for volume 12, 16  $\mu$  2  $\mu$  as  $\mu$  as  $\mu$  if it is not too much trouble for you will you kindly see  $\mu$ 17 17 that they are forwarded to me.<sup>3</sup> I have found a few ty- $18$  pographical errors in your memoir which I shall pub-19 19 lish in a table of errata in the next number of the Jour-20  $\frac{u_{11}}{20}$  and  $\frac{v_{21}}{20}$  nal. Can you not send me something more for publi-21 21 cation in the Journal?<sup>4</sup> I will see that it is done bet- $\frac{z}{\sqrt{2}}$  in the spain text of the last, which was my fist attempt at read-23 about a unatter encuency ing French proof sheets. Please remember me kindly  $\frac{1}{24}$   $\frac{1}{24}$   $\frac{1}{24}$   $\frac{1}{24}$   $\frac{1}{24}$   $\frac{1}{24}$   $\frac{1}{24}$   $\frac{1}{24}$  to Misters Hernite and Ficald and beneve the to be  $\frac{24}{24}$  $\frac{1}{25}$  railinuity yours 25 26 26 27 27  $_{28}$  (a) A digitized letter.  $_{28}$  (b) Transcription of the letter (a).  $_{28}$ 29 29  $_{30}$  Semantic annotation of the letter  $_{30}$  $\langle\text{letterCraig10 sentBy thomasCraig}\rangle$  31 32 32 1. This letter was written with a letterhead paper of 33 33 the *Atheneum club* – Franklin & Charles Sts.  $_{34}$   $\hbox{(letterCraig10 hasPlace0fExpedition}$  2. Each referenced article is associated with an in- $\text{baltimore} \rangle$  dex card. When there are enough index cards for  $\text{c}$  as  $_{36}$   $\hspace{0.5cm}$   $\hspace{0.5cm}$  $_{37}$   $\hspace{0.5cm}$   $\hspace{0.5cm}$   $\hspace{0.5cm}$   $\hspace{0.5cm}$   $\hspace{0.5cm}$  about 10 references can be written. See the previous  $\hspace{0.5cm}$   $\hspace{0.5cm}$   $\hspace{0.5cm}$   $\hspace{0.5cm}$   $\hspace{0.5cm}$   $\hspace{0.5cm}$   $\hspace{0.5cm}$   $\hspace{0.5cm}$   $\hspace{$  $_3$ 8  $\hspace*{1cm}\left\langle \text{letterCraig10 quoteName émilePicard} \right\rangle$   $\hspace*{1cm}\text{letter.}$  $39$   $39$  $40$  Semantic annotation of the critical apparatus  $40$ . See letter 9.  $\langle {\tt letterCraig10\; refersTo\; letterCraig8} \rangle$  $\langle {\tt letterCraig10\; refersTo\; letterCraig9} \rangle$ 43 43  $_{44}$  (c) Metadata associated with the letter (a) in a RDF syntax. (d) Critical apparatus of the letter (a)  $_{44}$  $\frac{1}{45}$  and  $\frac{1}{45}$  and  $\frac{1}{45}$  and  $\frac{1}{45}$  and  $\frac{1}{45}$  and  $\frac{1}{45}$  and  $\frac{1}{45}$  and  $\frac{1}{45}$  and  $\frac{1}{45}$  and  $\frac{1}{45}$  and  $\frac{1}{45}$  and  $\frac{1}{45}$  and  $\frac{1}{45}$  and  $\frac{1}{45}$  and  $\frac{1}{45}$  46 46 47 47 Fig. 1. Example of transcription and metadata from a letter.48 48 49 49 50 50  $51$ Baltimore, May 18/85<sup>1</sup> Dear M. Poincaré: I wish you would let me know as soon as you conveter than the last, which was my fist attempt at reading French proof sheets. Please remember me kindly to Misters Hermite and Picard and believe me to be Faithfully yours  $\langle$ letterCraig10 sentTo henriPoincaré)  $\langle\text{letterCraig10 hasDate }1885-05-18\rangle$ (letterCraig10 hasPlaceOfExpedition baltimore)  $\langle\text{letterCraig10 hasSubject répertoire}\rangle$  $\langle\text{letterCraig10}\text{ quotel}\rangle$  charlesHermite) letter. 3. See letter 8. 4. See letter 9. translated from French.

<span id="page-3-0"></span>Thomas Craig

1 1 2 2 3 3 hletter3 quote orpheeAuxEnfersi hletter4 earliestPossibleWritingDate 1881-02-05i

<span id="page-4-1"></span>

 $\text{letter2}$  au

<sup>9</sup> individuals). The RDFS graph  $\mathcal{G}_{ex}$  of Figure [3](#page-5-0) is used **correspondent** henriPoincaré 10  $\sigma_{\rm eff}$  10  $\sigma_{\rm eff}$  10 11 as an example in the remainder of the paper.

12 SPARQL is a query language for RDF. In this ar-13 13 ticle, the SPARQL interrogation is assumed to be <sup>14</sup> modulo RDFS entailment, meaning that interrogating  $\frac{1}{4}$  Adding an RDFS infrastructure on an Omeka S<sup>14</sup> <sup>15</sup> an RDF graph G by a SPARQL query Q gives the  $\frac{15}{\text{site}}$ 16  $\frac{16}{1}$  16 same result as interrogating  $G^{\vdash}$  with Q. Moreover, the  $17$ 18 SPARQL queries considered have the following syn-<br>The Henri Poincaré website is hosted and managed  $_{18}$ 19 tax: SELECT *vars* WHERE  $\{body\}$ , where *vars* is a se-<br>using a Huma-Num service. Huma-Num is a French  $^{20}$  quence of anonymous resources and *body* is a se-<br> $^{11114}$   $^{114}$   $^{114}$   $^{114}$   $^{114}$   $^{114}$   $^{114}$   $^{114}$   $^{114}$   $^{114}$   $^{114}$   $^{114}$ 21  $\frac{21}{2}$  quence of statements separated by ".", a statement be-<br> $\frac{21}{2}$  oned to address several issues related to the treatment quence or statements separated by  $\cdot$ , a statement of oped to address several issues related to the treatment  $\frac{22}{2}$ 23 a ling either an RDF triple written without  $\langle$  and  $\rangle$  (i.e.,  $\langle$  of data for Humanities (scalability, volume, accessi- $_2$  s p o instead of  $\langle s \, p \, o \rangle$  or a filter statement of the bility, security, etc.). Using such a service enhances  $_{24}$ 25 25 form FILTER (*condition*), where *condition* is a Boolean 26 26 expression using Boolean operators, equality, and in-27 27 content, website modules, etc.) has been installed on a 28 28 without loss of generality, it is assumed that only one <sup>29</sup> 29 Extinuut loss of generality, it is assumed that only one<br>Omeka S comes with a search engine called Solr,<sup>[8](#page-4-2)</sup> 30 a interstatement occurs in the body of a SPARQL query. That lets users query the database to get information 30 31 For example, the following is a query for letters sent about transcribed letters. Although it can be very pow-<br>31 32 32 erful, this search tool is limited in this situation and ing either an RDF triple written without  $\langle$  and  $\rangle$  (i.e., *s p o* instead of  $\langle s \, p \, o \rangle$  or a filter statement of the equality relations on numbers and dates. Moreover, filter statement occurs in the body of a SPARQL query. For example, the following is a query for letters sent by Henri Poincaré to a scientist before 1898:

SELECT  $?$ WHERE  $\sqrt{ }$  $\int_{?}\n? \ell \text{ sentBy henriPoincaré}.$ <br>  $\ell \text{ sentTo } ?x$ .  $\begin{cases} ?\ell \text{ sendingDate } ?d \\ \text{FILTER } ?d < 1898-01-01 \end{cases}$  $? \ell$  sentTo  $?x$  .<br> $?x \in S$ cientist ?x a Scientist . ? $\ell$  sendingDate ?d  $\mathcal{L}$  $\overline{\mathcal{L}}$  $\int$ 

 $\frac{42}{2}$  Change DDE range  $\beta$  consists in finite matching by the configured to create and expose this 43 E on an KET graph 9 consists in manng material as  $\frac{43}{\sqrt{10}}$  knowledge database. An automatic script retrieves data <sup>44</sup> tween the body of the query to 9 and results as a set of from Omeka S to update this RDFS base on a daily <sup>45</sup> *bindings*, a binding being an assignment of each vari-<br>basis.<sup>9</sup> If an ontology is modified, it will also be up-<sup>46</sup> able by a resource or a literal, this assignment having a state of the state of the state of the state of the state of the state of the state of the state of the state of the state of the state of the state of the sta <sup>47</sup> to satisfy the constraint given in the filter statement.  $\frac{8}{}$   $\frac{8}{}$   $\frac{8}{}$   $\frac{8}{}$   $\frac{8}{}$   $\frac{8}{}$   $\frac{8}{}$   $\frac{8}{}$   $\frac{8}{}$   $\frac{8}{}$   $\frac{8}{}$   $\frac{8}{}$   $\frac{8}{}$   $\frac{8}{}$   $\frac{8}{}$   $\frac{8}{}$   $\frac{8}{}$   $\frac{8}$ to satisfy the constraint given in the filter statement.<br>48 49 The result of this execution, denoted by exect  $(g, o)$ ,<br>is the set of hindings noticited to the variables given mats, Turtle is not part of it. The script exports Omeka S data in 50 50 50 50 50 15 In Set of Diffusion Set of the Variables given 500N-LD format, and then converts it to Turtle before updating the More generally, the execution of a SPARQL query  $Q$  on an RDF graph  $G$  consists in finding matchings between the body of the query to  $G$  and results as a set of The result of this execution, denoted by exec  $(Q, G)$ , is the set of bindings restricted to the variables given

$$
\text{if } \mathbf{Q} = \begin{bmatrix} \text{SELECT ?p ?o} \\ \text{WHERE} \end{bmatrix} \text{ \{letter22 ?p ?o\}}
$$

 $1001 - U2 - U3$   $(1001 - 0)$ then exec  $(Q, \mathcal{G}_{ex})$ 

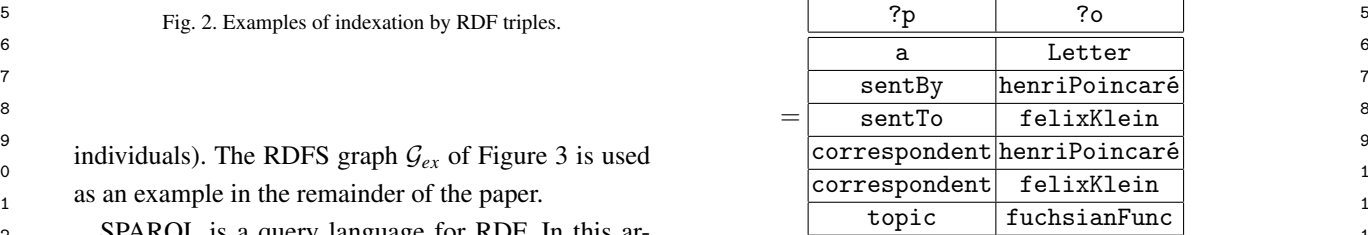

# <span id="page-4-0"></span>4. Adding an RDFS infrastructure on an Omeka S site

The Henri Poincaré website is hosted and managed using a Huma-Num service. Huma-Num is a French infrastructure dedicated to Digital Humanities [\[9\]](#page-17-8). A system, branded "Huma-Num Box", has been develthe development of standards when dealing with Digital Humanities. The Omeka S instance (vocabularies, shared server.

33 33 does not take advantage of the Semantic Web tech-34 34 nologies. That is why the need to install a SPARQL <sup>35</sup> 35 and the sendpoint has emerged. Omeka S data is stored us- $\frac{36}{100}$   $\frac{1}{100}$   $\frac{1}{100}$   $\frac{$ 37 WHERE  $\left\{ \begin{array}{c} x \text{ a } \text{s} \text{ elements } \\ 1 \end{array} \right\}$  rectly interrogated through SPARQL queries. A spe-38 38 cific RDFS base had to be installed. The Turtle syntax 39 **1998** FILTER ( $A \le 1898 - 01 - 01$  ) is a textual RDF syntax [\[10\]](#page-17-9) which is easy to read and  $39$ 40 40 was chosen for this reason. In addition to the server  $^{41}$  More generally the execution of a SPAROL query used to manage Omeka S installation, a virtual mabasis.[9](#page-4-3) If an ontology is modified, it will also be up-

<span id="page-4-3"></span><span id="page-4-2"></span><sup>51</sup> 51 after the SELECT keyword. For example: <sup>9</sup>However, although Omeka S allows export to different data for-RDFS base.

<span id="page-5-0"></span>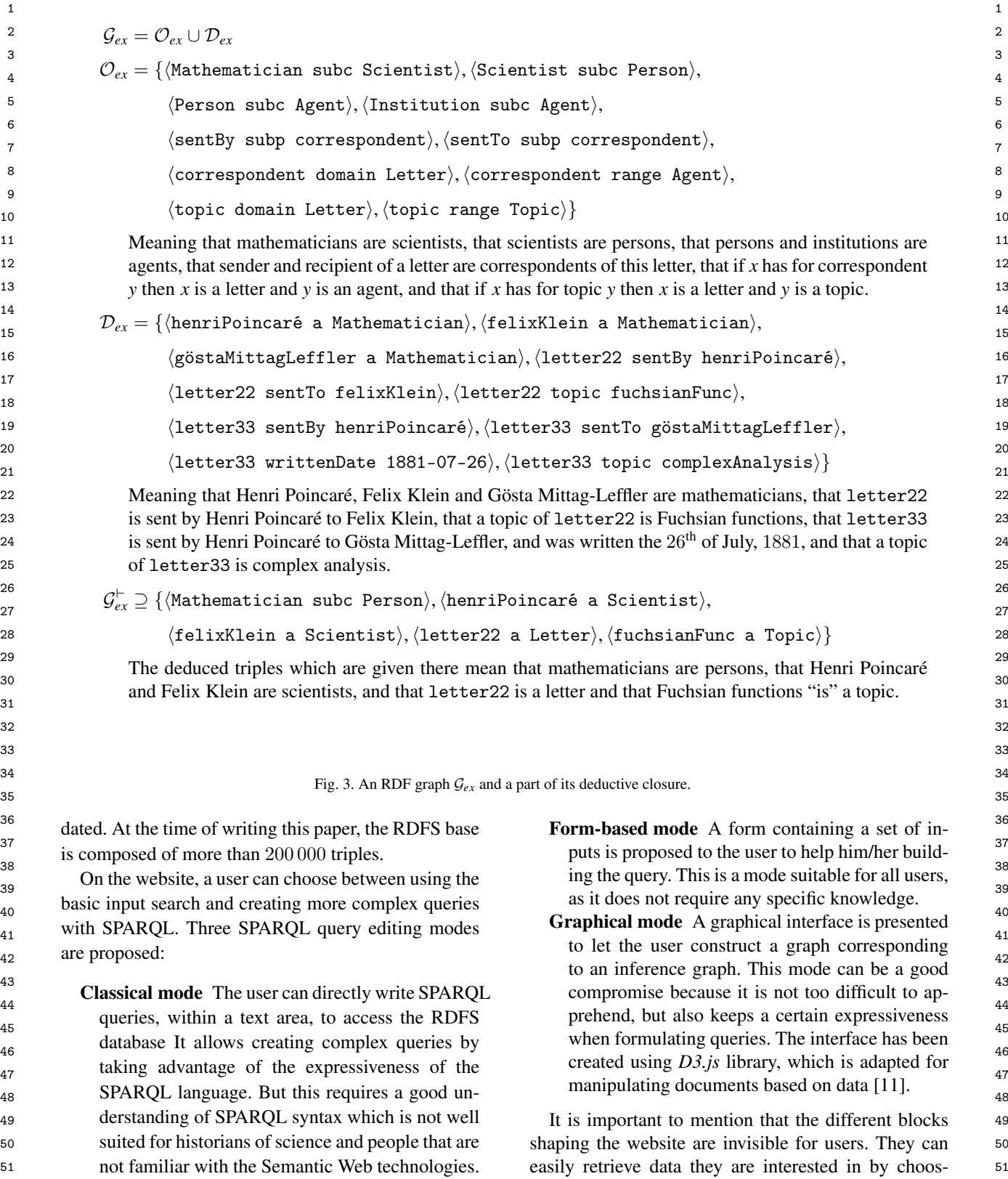

<sup>1</sup> ing the appropriate search engine. In practice, for the The time period "end of the 19<sup>th</sup> century" is vague, as 2 daily use, historians and experts of the domain tend many notions used by human beings. For example, the 2 3 3 to use the *form-based* and *graphical* modes. Figure [4](#page-7-0) <sup>4</sup> illustrates the website architecture presented above. this time period.<sup>10</sup> By contrast, there is a large concen-5 5 sus on the year interval [1890, 1900] to be a part of this <sup>6</sup> cific back interface to visualize and update data (col-<br>time period. Therefore, if two letters  $\ell_1$  and  $\ell_2$  have <sup>7</sup> lections, vocabularies and content). As the data trans-<br>Henri Poincaré as sender and Felix Klein as recipient, <sup>8</sup> fer from Omeka S to the RDFS base is automatic, they  $\ell_1$  written in 1892 and  $\ell_2$ , in 1876, then  $\ell_1$  undoubtedly For the historians, Omeka S grant access to a spelections, vocabularies and content). As the data transdo not need to manage this particular task.

 $10$  Consider a user who wants to express the following answer to  $Q$ .  $10$ <sup>11</sup> informal query using SPARQL: One way to handle these kinds of informal queries, <sup>11</sup> informal query using SPARQL:

 $\mathcal{Q} =$ "Give me the letters sent or received by Paul Appell between 1890 and 1905"

<sup>18</sup> SPARQL query and to find the corresponding letters. Finding related results. Now consider a historian of  $\frac{19}{19}$  Figure [5](#page-8-0) shows the edition of this query in the three  $\frac{19}{19}$  science querying the corpus about the query 0 of the  $\frac{20}{20}$  and  $\frac{20}{20}$  and  $\frac{20}{20}$  and  $\frac{20}{20}$  and  $\frac{20}{20}$  are set of the  $\frac{20}{20}$ modes.

# <span id="page-6-0"></span> $_{24}$  5. Approximate and explained search in the Henri  $_{24}$  $Q = 25$  25

27 27 To be exploitable, the Henri Poincaré correspon-28 dence has to be queried. SPARQL querying, with ad- $(2)$  28  $29$  equate user interfaces, serves this purpose. However,  $29$  express that  $26$  form a complement of  $29$ 30 more flexible searches can be useful, which is ex- $\left(10^{-3} \text{ erg s} \right)$ 31 plained in Section [5.1.](#page-6-1) The way flexible searches are The axecution of this query gives a set of letters that  $\frac{32}{2}$  managed is based on SPARQL query transformations,  $\frac{32}{2}$  and  $\frac{32}{2}$  method avery  $\frac{32}{2}$ 33 as explained in Section [5.2.](#page-7-1) These transformations are  $\frac{1}{2}$  that the historian wents to go further to get more letters  $\frac{1}{2}$  33  $34$  based on rules, and a tool for expressing and man-<br>related to the query  $\Omega$ . This may occur in particular in  $\frac{35}{25}$  aging these rules is briefly presented in Section [5.3.](#page-9-0)  $\frac{1}{25}$  the following situations: 36 36 This work is implemented and works well, but can be <sup>37</sup> improved: some future improvements are described in  $-$  The set of results is empty or, at least, too small <sup>37</sup> 38 38 (for the historian accessing the corpus): the his-Section [5.4.](#page-10-0)

## <span id="page-6-1"></span>*5.1. Motivating approximate and explained searches*

<sup>43</sup> text of the correspondence of Henri Poincaré are pre-<br>
The analysis but it is about analysis.<sup>343</sup>  $^{44}$  sented below and exemplified  $^{44}$  = The corpus is incomplete: there exist letters sent  $^{44}$ Two reasons why flexible search is useful in the consented below and exemplified.

46 46 *Taking into account vagueness.* Consider the follow-47 47 ing informal query:

<span id="page-6-3"></span>
$$
Q = \begin{vmatrix} \text{``Give me the letters sent by Henri} \\ \text{Poincaré to Felix Klein at the} \\ \text{end of the } 19^{\text{th}} \text{ century''} \end{vmatrix}
$$
 (1)

<sup>9</sup> do not need to manage this particular task. is an answer to Q but  $\ell_2$  could be considered also as an  $\ell_2$  considered also as an  $\ell_3$ The time period "end of the  $19<sup>th</sup>$  century" is vague, as many notions used by human beings. For example, the years 1876 and 1903 might be considered to belong to this time period.<sup>[10](#page-6-2)</sup> By contrast, there is a large concentime period. Therefore, if two letters  $\ell_1$  and  $\ell_2$  have  $\ell_1$  written in 1892 and  $\ell_2$ , in 1876, then  $\ell_1$  undoubtedly answer to  $Q$ .

12 12 **12** where boundaries of notions are imprecise, consists in 12 <sup>13</sup> <sup>13</sup> <sup>i</sup> "Give me the letters sent the using the tools of fuzzy set theory: a fuzzy query with <sup>13</sup>  $Q = \begin{bmatrix} 14 & 2 \ 0 & 1800 \end{bmatrix}$  a kernel corresponding to the years [1890, 1900] seems and the second to the examples presented be. <sup>15</sup> 15 between 1890 and 1905" appropriate. However, for the examples presented be-16 16 low, fuzzy set theory seems to be inappropriate or, at <sup>17</sup> He/she can use any of the three modes to express the least, incomplete. least, incomplete.

<sup>21</sup> <sup>21</sup> <sup>11</sup> 21<sup>2</sup> <sup>21</sup> 22<sup>2</sup> **12** 22<sup>2</sup> **1** 22<sup>2</sup> **1** 22<sup>2</sup> 22 22 about complex analysis. Such a query can be easily 23 23 formulated in SPARQL: *Finding related results.* Now, consider a historian of

<span id="page-6-4"></span> $\mathsf{Q} =$ 

26 26 SELECT ?` WHERE ?` a Letter . ?` sentBy felixKlein . ?` sentTo henriPoincaré . ?` topic complexAnalysis (2)

<span id="page-6-2"></span>The execution of this query gives a set of letters that match exactly the formulated query Q. Now, imagine that the historian wants to go further, to get more letters related to the query Q. This may occur in particular in the following situations:

- 39 39 torian may desire that the system provides more <sup>40</sup> 5.1. Motivating approximate and explained searches letters associated to explanations pointing out the <sup>40</sup> 41 41 mismatch between these letters and the query, <sup>42</sup> Two reasons why flexible search is useful in the con-<br>something like "This is *not* a letter about complex <sup>42</sup> – The set of results is empty or, at least, too small analysis but it is about analysis."
- 45 45 or received by Henri Poincaré that do not exist anymore and also, there probably exist such let-

<sup>48&</sup>lt;br>
<sup>10</sup>Some historians of science state that the end of the 19<sup>th</sup> cen-<br>
<sup>10</sup>Some historians of science state that the end of the 19<sup>th</sup> cen-<sup>49</sup> <sup>49</sup> (Give me the letters sent by Henri tury is the year 1905 during which Albert Einstein published three  $\mathcal{Q} = |$  Poincaré to Felix Klein at the  $(1)$  of his most important articles, while some historians of geopolitics  $^{50}$ 51 **51 consider that the 20<sup>th</sup> century starts in 1914.** 51

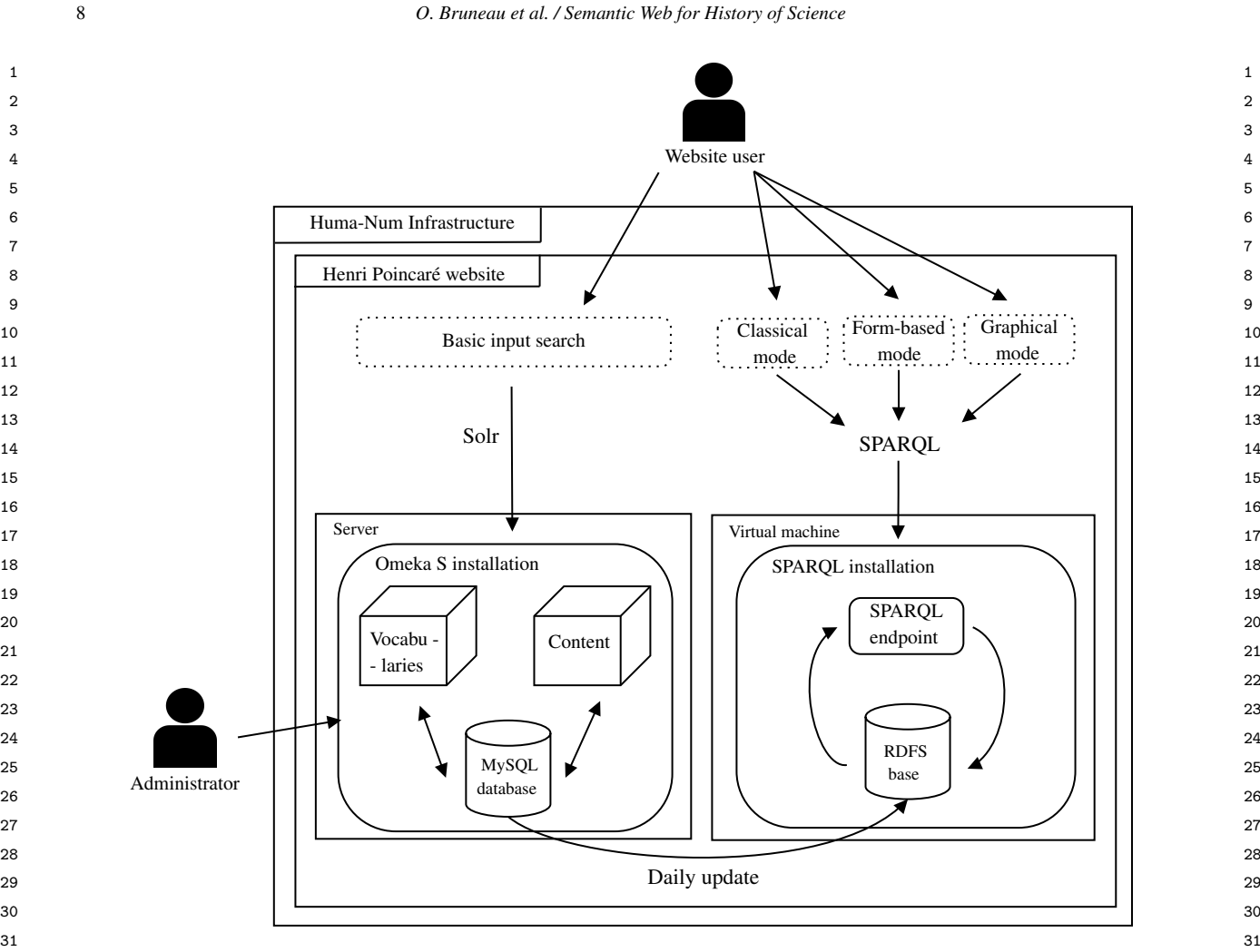

32 32 Fig. 4. The architecture of the Henri Poincaré website. 33 33

43 43

ters that are not yet discovered. However, there  $\frac{1}{34}$  Klein between year a and year b:  $\frac{35}{35}$  may be a letter  $\ell_{\text{reply}}$  of the corpus sent by Henri<br>  $\ell_{\text{rel}}$  Doincaré to Eelix Klein that is a reply to a letter  $n^b$  – 36 36 Poincaré to Felix Klein that is a reply to a letter 37 exactly matching Q but that is not in the corpus. (2<sup>0</sup> a Letter and 2<sup>37</sup> 38 Therefore  $\ell_{\text{reply}}$  should be interesting for the his-<br>39 torian whose initial query was 0 degrite the fact SELECT  $2\ell$  sent By felixKlein. 39 torian whose initial query was Q despite the fact SELECT ?  $\ell$  and  $\ell$  and  $\ell$  and  $\ell$  and  $\ell$  and  $\ell$  and  $\ell$  and  $\ell$  and  $\ell$  and  $\ell$  and  $\ell$  and  $\ell$  and  $\ell$  and  $\ell$  and  $\ell$  and  $\ell$  and  $\ell$  and  $\ell$  a

# <span id="page-7-1"></span>42 42 *5.2. SPARQL query transformations*

Query transformations can be useful for taking into cution of the query  $Q_a^b$  on the RDFS graph  $G_{HP}$  of the 45  $_{46}$  account vagueness and for miding results that are re-<br>Henri Poincare correspondence  $(L_a^{\prime} = \{l \} (l \; l \; l \; \epsilon)$  $_{47}$  and the difference of the readily, as ex-<br>exec  $(\psi_a^o, \psi_{HP})$ . A letter  $\ell_0 \in L_{1890}^{1800}$  is, under a Query transformations can be useful for taking into account vagueness and for finding results that are related to the query but do not match it exactly, as explained in this section.

50 Let *a* and *b* be two integers with  $a \le b$ . Let  $Q_a^b$  be the answer to Q, but it is more debatable. For a letter 50 Consider first the informal query  $Q$  of equation [\(1\)](#page-6-3).

<span id="page-7-0"></span>Klein between year *a* and year *b*:

$$
\mathtt{Q}^b_a =
$$

exactly matching Q but that is not in the corpus.  
\nTherefore 
$$
\ell_{\text{reply}}
$$
 should be interesting for the his-  
\ntorian whose initial query was Q despite the fact  
\nthat  $\ell_{\text{reply}} \notin \text{exec}(Q, \mathcal{G}_{\text{HP}}).$ \n  
\n $\ell_{\text{rule}} \rightarrow \ell_{\text{rule}} \rightarrow \ell_{$ 

 $\epsilon$  **Let**  $L_a^b$  be the set of letters resulting from the exe-48 plained in this section. And the section of the strong concensus, an answer to the informal query Q. 48 49 Consider first the informal query Q of equation (1). A letter  $\ell_1 \in L_{1800}^{1900} \setminus L_{1885}^{1900}$  can be accepted as an 49<br>1890 Let a and b be two integers with  $a \le b$  Let  $0^b$  be the approver to Q but it is more de 51 query for the letters sent by Henri Poincaré to Felix  $\ell_1 \in L_{1880}^{1900} \setminus L_{1885}^{1900}$ , this is even more debatable. Thus, 51 Henri Poincaré correspondence  $(L_a^b = \{ \ell \mid (? \ell, \ell) \in \text{exec} (\mathbb{Q}_a^b, \mathcal{G}_{HP}) \})$ . A letter  $\ell_0 \in L_{1890}^{1900}$  is, under a strong concensus an answer to the informal query Q answer to Q, but it is more debatable. For a letter  $\ell_1 \in L_{1880}^{1900} \setminus L_{1885}^{1900}$ , this is even more debatable. Thus,

<span id="page-8-0"></span>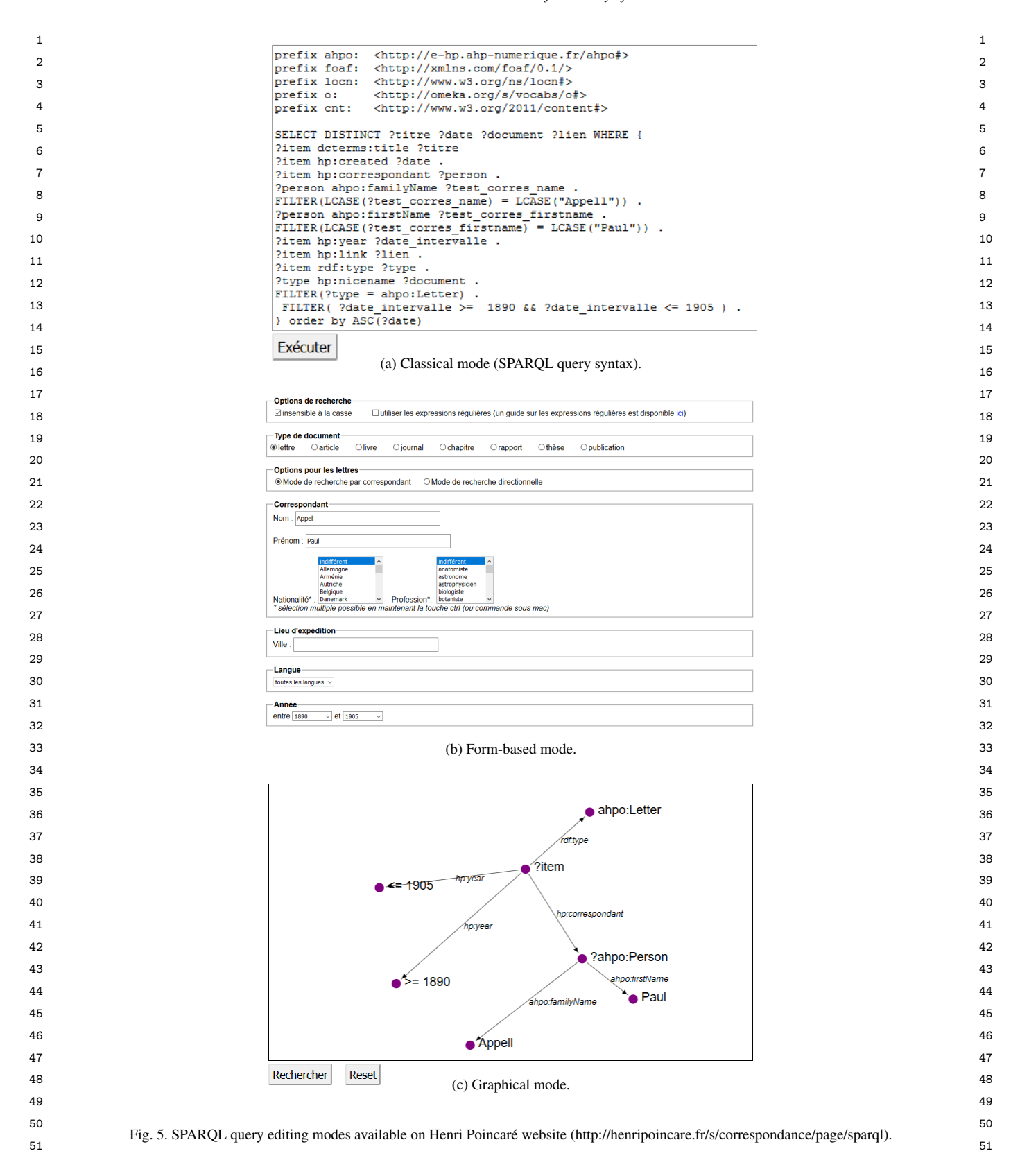

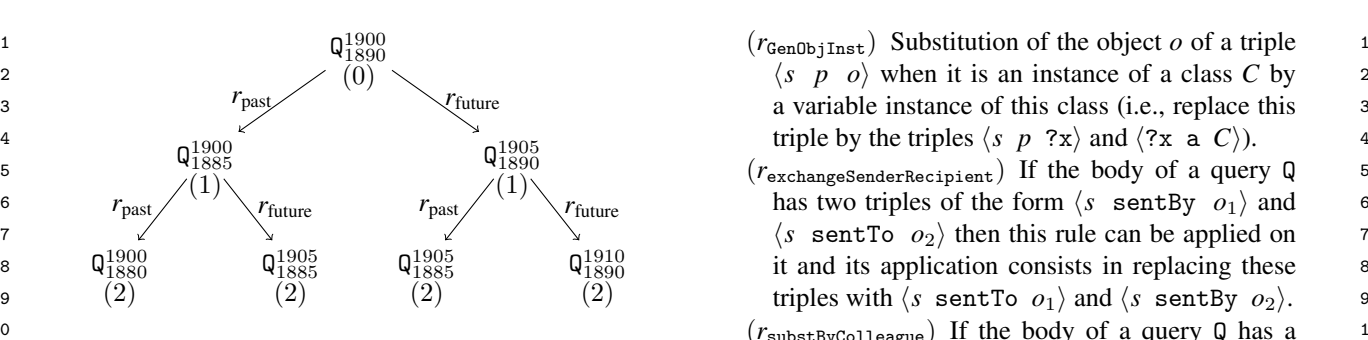

<span id="page-9-1"></span>11 Fig. 6. A search tree (truncated at depth 2) for an informal query **triple**  $\langle s \, p \, o \rangle$  such that  $\mathcal{O} \vdash \langle o \, \text{ worksWith } c \rangle$  11 12 related to the end of the 19<sup>-4</sup> century (penalties are below the queries, then the rule substitutes this triple by  $\langle s \ p \ c \rangle$ . 12 Fig. 6. A search tree (truncated at depth 2) for an informal query related to the end of the 19th century (penalties are below the queries, assuming  $cost(r_{\text{past}}) = cost(r_{\text{future}}) = 1$ ).

15 15 the idea is to generate sets of letters, starting from  $L_{1890}^{1900}$  and enlarging progressively the interval by steps<br>tion rules that can be applied to other domains  $\frac{11 \text{ S}}{2}$ 17 of 5 years to get results that could be considered as  $\frac{1}{2}$  and  $\frac{1}{2}$  and  $\frac{1}{2}$  and  $\frac{1}{2}$  and  $\frac{1}{2}$  and  $\frac{1}{2}$  and  $\frac{1}{2}$  and  $\frac{1}{2}$  and  $\frac{1}{2}$  and  $\frac{1}{2}$  and  $\frac{1}{2}$  and  $\frac{1}{2}$  18 answers to  $Q$  but with less and less relevance.

19 19 To implement this idea, the notion of SPARQL <sup>20</sup> query transformation rules is considered. Let  $r_{\text{past}}$  and  $r_{\text{med}}$  fined for the application domain of a correspondence  $r_{\text{future}}$  be two such rules that are both applicable to  $r_{\text{error}}$  and  $r_{\text{error}}$  contains or a correspondence  $r_{\text{error}}$ 22 a query  $Q_a^b$  and such that their application to this  $22$ 23 query respectively gives  $Q_{a-5}^b$  and  $Q_a^{b+5}$ . For example,  $\qquad 5.3$ ,  $SOTRL$  23  $Q_{1890}^{1900}$   $Q_{1885}^{1900}$ . A search tree can be defined us- $\frac{25}{100}$  ing SPARQL queries as states and these two rules to SQTRL (SPARQL Query Transformation Rule Lan-26 ing SPARQL queries as states and these two rules to SQTRL (SPARQL Query Transformation Rule Langenerate successor states. Figure 6 presents this search guage) is a language associated with a tool designed  $\frac{27}{27}$ tree. To each rule r is associated a transformation cost for handling SPARQL query transformations. This tool  $_{28}$  $\cos t(r) > 0$  that is assumed to be additive: this cost has been used in various application contexts [12].  $\sin t$  is used to associate to a query generated by rules a **An SOTRI** transformation rule r is characterized by  $_{30}$  is used to associate to a query generated by rules a  $\frac{30}{4}$  An SQTRL transformation rule r is characterized by  $\frac{30}{4}$ benalty such that if Q has a penalty of π and  $Q \xrightarrow{r} Q'$ , the following fields:<br>then a penalty  $\pi' = \pi + \text{cost}(r)$  is associated to 0' and  $\pi' = \text{cost}(r)$  is associated to 0'  $\longrightarrow$  Q<sup>1900</sup><sub>1885</sub>. A search tree can be defined usgenerate successor states. Figure [6](#page-9-1) presents this search tree. To each rule *r* is associated a transformation cost then a penalty  $\pi' = \pi + \text{cost}(r)$  is associated to  $Q'$ .<br>Thus the informal query  $Q$  is modeled by an *elas* 

 $\frac{33}{2}$  **1**  $\frac{1}{2}$  is inducted by an *etastic*  $\frac{33}{2}$  – context(*r*): a set of RDFS triples;  $\frac{1}{34}$  *query* ( $Q_{1885}^{1900}$ ,  $\{r_{\text{past}}, r_{\text{future}}\}$ ). More generally, an elastic  $- \text{left}(r)$ : a set of RDFS triples; query is an ordered pair  $(Q, R)$  where Q is a SPARQL  $\qquad - \text{right}(r)$ : a set of RDFS triples;  $_{36}$  query and *R* is a finite set of SPARQL query transfor-<br> $_{\rm{2}}$   $_{\rm{cost}}(r)$ : a positive float: 37 mation rules. The result of an elastic query is a stream  $-$  explanation $(r)$ : a text describing the transfor-<sup>38</sup> of letters ordered by increasing penalty and resulting mation that may contain blank nodes occurring in 39 from a search in the tree associated to  $(Q, R)$ : the states the fields context, left and right.<br>39 of this tree are SPA POL queries with penalties  $(0, \pi)$ 40 of this tree are SPARQL queries with penalties  $(\mathbf{Q}, \pi)$ ,<br>
44 the root of this search tree is  $(0, 0)$  a successor of a The RDFS triples of such a rule appear in SPARQL 41 the root of this search tree is  $(\mathbb{Q}, 0)$  a successor of a<br>
<sup>42</sup> tree node  $(\mathbb{Q}, \pi)$  is a node  $(\mathbb{Q}', \pi')$  such that there is syntax. 42 tree node  $(Q, \pi)$  is a node  $(Q', \pi')$  such that there is syntax.<br>
43 c. n. c. B that son be emplied on 0 with 0, c. of ord Given an RDFS graph G, a SPARQL query Q, and 43 43 a *r* ∈ *R* that can be applied on Q with Q  $\rightarrow$  Q' and Given an RDFS graph G, a SPARQL query Q, and  $\alpha$ <sub>43</sub>  $\pi' = \pi + \cos t(r)$ <br><sup>44</sup>  $\pi' = \pi + \cos t(r)$  and an SQTRL rule *r*, *r* is applicable on Q (given G)  $\pi$ Thus, the informal query Q is modeled by an *elastic* mation rules. The result of an elastic query is a stream of letters ordered by increasing penalty and resulting  $\pi' = \pi + \text{cost}(r)$ .

<sup>45</sup> For the example of the query Q of equation [\(2\)](#page-6-4), the  $\frac{1}{2}$   $\frac{1}{2}$  and  $\frac{1}{2}$  for the bound with the body of 0, provided elastic query  $(Q, R)$  can be considered, with *R* a set of<br>
that these bindings are consistent: if ?x occurs in both<br>  $\frac{47}{47}$ <sup>47</sup> query transformation rules such as the ones defined in-<br> $\frac{1}{27}$  context(x) and  $\frac{1}{27}$  context(x) and  $\frac{1}{27}$ query transformation rules such as the ones defined in-<br>tormally below.<br> $\frac{48}{\pi}$  formally below. formally below:

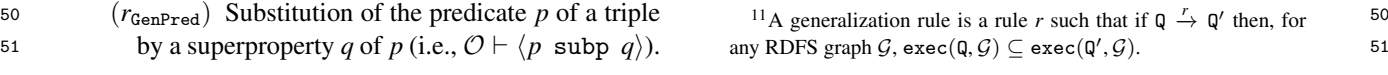

- 
- 10 (*r*substByColleague) If the body of a query Q has a 10  $13$  assuming convergence of  $13$  and  $13$  and  $13$  and  $13$  and  $13$  and  $13$  and  $13$  and  $13$  and  $13$  and  $14$  and  $15$  and  $16$  and  $17$  and  $18$  and  $19$  and  $19$  and  $19$  and  $19$  and  $19$  and  $19$  and  $19$  and  $19$ 14 14 a query from a colleague of this mathematician.

It is noteworthy that the first two rules are generaliza-tion rules that can be applied to other domains.<sup>[11](#page-9-2)</sup> Several such rules can be defined (generalization of classes in subject or object, removal of a triple, etc.) The two other rules are not generalization rules and are rule defined for the application domain of a correspondence corpus.

<span id="page-9-0"></span>*5.3. SQTRL*

has been used in various application contexts [\[12\]](#page-17-11).

An SQTRL transformation rule *r* is characterized by the following fields:

- $\lim_{32}$  and  $\lim_{n \to \infty}$   $n + \cos(\theta)$  is associated to  $\theta$ .  $\lim_{n \to \infty}$  and  $\lim_{n \to \infty}$  are identifier of the rule by a string;
	- $-$  left(*r*): a set of RDFS triples;
	-
	- right(*r*): a set of RDFS triples;  $-$  cost(*r*): a positive float;
	- the fields context, left and right.

The RDFS triples of such a rule appear in SPARQL syntax.

Given an RDFS graph  $G$ , a SPARQL query Q, and if context( $r$ ) can be bound with the graph  $G$  and  $left(r\right)$  can be bound with the body of Q, provided that these bindings are consistent: if ?x occurs in both

<span id="page-9-2"></span>

 $(2x, x)$  appears in both bindings are kept. If so, the ap-<br>class C into a class D may depend on the "generaliza-<br>class of the ap-<br>class C into a class D may depend on the "generaliza-<br>class" from C to D plication of *r* gives queries  $Q'$  such that  $\text{left}(r)$  is sub-<br>2 3 3 stituted by right(*r*), where blank nodes are substituted by their values in the bindings.

<sup>5</sup> For example, consider first the query transformation plied in the same branch of the search tree. For exam-<sup>6</sup> rule *r*<sub>GenPred</sub>, presented in Section [5.2](#page-7-1) and correspond-<br>ple, it is not necessary to apply sequentially twice the  $\tau$  ing to the generalization of a predicate p by a super-<br>rule  $r_{\text{exchangeSenderRecipient}}$  on a query Q, since it leads <sup>8</sup> broperty *q* of *p*. This rule can be described as follows back to 0. Another example is linked with the rules  $r_{\text{past}}$  and  $r_{\text{future}}$ : it is unnecessary to apply both in the <sup>9</sup> For example, consider first the query transformation ing to the generalization of a predicate *p* by a super- $(r = r_{GenPred})$ :

```
name(r) = "Generalize a property "+ "in predicate position"
context(r) = ?p subp ?q
left(r) = ?s ?p ?o
right(r) = ?s ?q ?o
cost(r) = 1.0explanation(r) = "Generalize ?p in ?q"
```
19 applied to many application contexts. As pointed out the contract will be computed with the computation of the contract of the contract of the contract of the contract of the contract of the contract of the contract of 20 in Section [5.2,](#page-7-1) it is possible to add domain-dependent (more importantly) on the user load, that would have 21 rules. For example, the rule  $r = r_{\text{exchangeSender}}$  rules. For example, the rule  $r = r_{\text{exchangeSender}}$  rexchangeSenderRecipient  $22$  can be represented as follows:

<sup>23</sup>  $\mu$ <sup>23</sup> name $(r)$  = "Exchange sender and recipient" and the filmitation is related to the filter statements  $\text{name}(r) = \text{``Exchange sender and reciphertext''}$  The third limitation is related to the filter statements  $\text{time}(r) = \text{time}(r)$  $25$ <br>
left(*r*) = ?s sentBy ?o1 . ?s sentTo ?o2 ments representing intervals (e.g., r<sub>ext</sub> and r<sub>eptron</sub>) are  $\text{Let } (r) = \text{ s } \text{ sentby } \text{ col. } \text{ s } \text{ sentto } \text{ col. } \text{ s } \text{ sentto } \text{ col. } \text{ s } \text{ centto } \text{ col. } \text{ s } \text{ centto } \text{ col. } \text{ s } \text{ centto } \text{ col. } \text{ s } \text{ centto } \text{ col. } \text{ s } \text{ centto } \text{ s } \text{ centto } \text{ s } \text{ centto } \text{ col. } \text{ s } \text{ centto } \text{ col. } \text{ s } \text{ centto } \text{ s } \text{ centto } \text{ s } \text{ centto } \text{$ right(r) =  $\frac{1}{27}$  is sently  $\frac{1}{27}$  col.  $\frac{1}{27}$  s sently  $\frac{1}{27}$  handled by SQTRL rules. More complex filter state- $\cos t(r) = 1.0$  ments (involving, e.g., negations or disjunctions) are  $\frac{1}{28}$  $29$  explanation( $l$ ) = Exchange sender  $29$  and considered currently. Taking them into account is a  $29$  $\text{context}(r) = (empty context)$  $right(r) = ?s$  sentTo ?o1. ?s sentBy ?o2  $cost(r) = 1.0$ explanation $(r)$  = "Exchange sender ?o1 " + "and recipient ?o2"

31 An XML syntax has been chosen to properly de-<br>ments are propositionally closed which involves that  $\frac{31}{21}$ 32 fine a transformation rule. As an example, Figure [7](#page-11-1) a purely syntactic handling is not sufficient if query 32 33 33 illustrates the XML syntax associated with the rule <sup>34</sup>  $r_{GenObjInst}$  corresponding to the generalization of an level (i.e., if the execution of two queries Q and Q' give <sup>34</sup> 35 35 the same results on any RDFS graph then a SQTRL object instance.

36 36 The SQTRL tool internally reuses the *Corese* en-<br>rule should be applicable in the same manner on Q or 37 37 gine [\[13\]](#page-18-0). Such an engine enables to query Semantic The SQTRL tool internally reuses the *Corese* en-Web data, stored as RDF(S) files.

# <span id="page-10-0"></span>*5.4. Future work on approximate and explained search*

<sup>43</sup> The current version of SQTRL has some limitations vear 1914 for political history and the year 1905 for <sup>43</sup> <sup>44</sup> that require to be overcome. This section lists some of **the integral of the overcome.** Therefore using such milestones <sup>44</sup> 45 them and points out future studies for addressing them. in time interval transformation rules as well as their <sup>45</sup>

47 to a rule: such a cost is a constant, whereas it is some-<br>47 to a rule: such a cost is a constant, whereas it is some-<br> $\frac{1}{2}$  is a future work. For this purpose, ontologies for his-48 times more relevant to have costs that depend on the  $\frac{1}{10}$  should be useful. 49 49 bindings of anonymous resources occurring in the rule 50 50 (in the fields context, left and right) at rule ap-51 plication time. For instance, the cost of generalizing a <sup>12</sup>In particular data for history, http://ontome.dataforhistory.org/. 51 The first limitation is related to the costs associated

class *C* into a class *D* may depend on the "generalization leap" from *C* to *D*.

<sup>4</sup> tuted by their values in the bindings.  $\frac{4}{2}$  applications of some rules given the rules already ap- $10$  name  $(r)$  = "Generalize a property" same branch since the set of results they add are al-<sup>11</sup>  $\left( \begin{array}{c} 1 \\ + \end{array} \right)$  + "in predicate position" ready generated by queries with a lower or equal cost <sup>12</sup>  $\text{context}(r) = ?\text{p}$  subp ?q in the search tree. Therefore, in Figure [6,](#page-9-1) the two nodes <sup>12</sup> 13 13 labelled by Q 1905 <sup>1885</sup> are both useless (the letters answer- $\text{right}(r) = ?\text{s}$  ?  $q$  ?  $\text{o}$  ing this query are in the union of the answers to queries  $\frac{14}{10}$  $\mathbf{Q}_{1885}^{15}$  and  $\mathbf{Q}_{1890}^{1900}$  and  $\mathbf{Q}_{1890}^{1905}$  that are generated at a higher level in <sup>16</sup>  $\exp$ lanation(r) = "Generalize ?p in ?q" the tree). The objective of a future work is thus to avoid <sup>17</sup> 17 17 17 such unnecessary composition of rules, which would <sup>17</sup> 18 18 The rule *r*GenPred is a generalization rule that can be The second limitation is linked with the unnecessary ple, it is not necessary to apply sequentially twice the back to Q. Another example is linked with the rules have a positive impact both on the computing time and (more importantly) on the user load, that would have to examine fewer generated results appearing several times with equivalent (but not necessarily equal) explanations.

 $\tau$  and recriprent :  $\sigma$  complex research direction, since complex filter stateof the SPARQL queries. Currently, only filter statements are propositionally closed which involves that a purely syntactic handling is not sufficient if query transformation rules are considered at a semantical level (i.e., if the execution of two queries  $Q$  and  $Q'$  give Q 0 ).

38 38 The fourth limitation is more domain-dependent 39 39 since it is related to the notion of time in history. For 40 5.4. *Future work on approximate and explained* example, the rules  $r_{\text{past}}$  and  $r_{\text{future}}$  enlarge time intervals 40 <sup>41</sup> *search* **by steps of 5 years. By contrast, a historian often con-**<sup>41</sup>  $\frac{42}{3}$  siders the time scale according to milestones (e.g., the  $\frac{42}{3}$ <sup>46</sup> The first limitation is related to the costs associated significance in the context of the search, is a challengyear 1914 for political history and the year 1905 for history of physics). Therefore, using such milestones in time interval transformation rules, as well as their ing future work. For this purpose, ontologies for his- $\text{tory}^{12}$  $\text{tory}^{12}$  $\text{tory}^{12}$  should be useful.

<span id="page-10-1"></span><sup>12</sup>In particular data for history, [http://ontome.dataforhistory.org/.](http://ontome.dataforhistory.org/)

12 *O. Bruneau et al. / Semantic Web for History of Science*

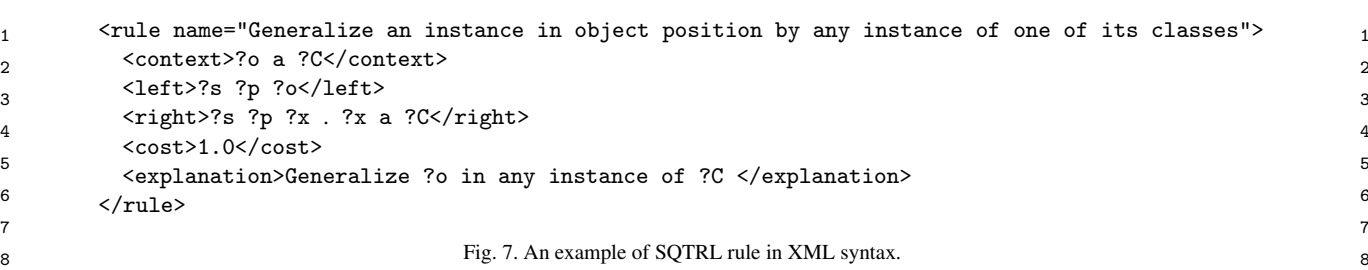

#### <span id="page-11-0"></span>6. A tool for efficient editing indexing triples

12 12 Currently, the Henri Poincaré correspondence is in-<sub>13</sub> dexed in a satisfying way by RDFS files. However, If the current letter is letter 44, the context is <sub>13</sub> 14 new properties may emerge from research in history the set of triples  $\langle$  1etter 44 p o where p and o  $_{14}$ 15 that would require additional annotation work and, result from the execution of the query 15 16 more importantly, new correspondence corpora exist SELECT ? Developme {1etter44 ? p ? o}. <sup>17</sup> that are not yet annotated and that are of interest for When editing a state for which only one of the three 18 18 18 nearby colleagues in history of science. This justifies a values is missing, the tool avoids giving to the user 19 the development of an editing tool of RDF triples for a value that forms a triple already known. For exam-20 the purpose of corpus annotation. The RDF graph  $G$  bie, when the subject s and the predicate p are all-21 is partitioned in an ontology O that is supposed to be ready edited, the values of resulting from the query  $\frac{21}{21}$ 22 given and in a set of triples D that has to be edited by  $\sum_{k=1}^{\infty}$  is where  $\{S \mid P : S\}$  are not proposed. <sup>23</sup> this tool. This the context of the letter  $\frac{23}{23}$  Figure [8](#page-12-0) example displays the context of the letter  $\frac{23}{2}$ this tool.

24 The development of this tool is an ongoing work which is currently being equited. This fetter is definited 24 25 that is described below in four parts: the edition tool,  $\frac{1}{25}$  as tient if  $\frac{1}{25}$  below in four parts: the edition tool,  $26$  the use of deductive inferences in RDFS for improv-<br> $26$  context contains four urples. <sup>27</sup> ing the efficiency of this tool, the use of hypotheti-<sup>28</sup> cal inferences on RDFS for the same purpose using  $0.2$ . *Indexing support using KDFS deduction* <sup>29</sup> case-based reasoning principles, and a first evaluation  $\frac{29}{2}$ <sup>30</sup> 3<sup>0</sup> of this work. Finally, some research directions on this Consider an expert indexing the Henri Poincaré cor- $\frac{31}{2}$  is the set of triples already edited  $\frac{31}{2}$ of this work. Finally, some research directions on this issue are presented.

# <span id="page-11-2"></span>*6.1. RDFWebEditor4Humanities: an editor for indexing corpora*

 $_{37}$  The indexing work done by historians of science for anonymous resource. For example, the editing ques- $_{37}$ <sup>38</sup> the Henri Poincaré correspondence was mainly done tion  $\langle$  letter 44  $|p|$  ?o) corresponds to the state  $\frac{38}{2}$ 39 using the user interface of Omeka S: the KDF files when the editor has already edited the subject of the 39  $_{40}$  are generated by translating the information edited via triple but neither its predicate nor its object, and wants  $_{40}$  $_{41}$  Umeka S (in a SQL server) to KDF, as described be-<br>to edit now its predicate. The editing assistance pro-<br> $_{41}$  $_{42}$  fore, in Figure 4. It was decided to implement an RDF sposed here aims essentially at re-ranking the set of po-<sub>43</sub> triple editor prototype for the new annotation tool in tential values for the highlighted field, the objective be-<sub>44</sub> order to benefit from the RDF(S) infrastructure.  $\frac{1}{2}$  ing that the rank of the value chosen by the expert is,  $\frac{1}{4}$ The indexing work done by historians of science for the Henri Poincaré correspondence was mainly done using the user interface of Omeka S: the RDF files are generated by translating the information edited via Omeka S (in a SQL server) to RDF, as described before, in Figure [4.](#page-7-0) It was decided to implement an RDF triple editor prototype for the new annotation tool in order to benefit from the RDF(S) infrastructure.

45 Figure 8 presents a screenshot of the developed in- on the average, lower than the rank given by the alpha- 45 <sup>46</sup> terface. An autocomplete mechanism has been imple-<br>betical order. For this purpose, some features about the 47 mented which assists users in writing triples values. missing values are deduced from  $\mathcal{G} = \mathcal{O} \cup \mathcal{D}$  and the 48 48 more features a potential value has, the higher its rank 49 working with a base containing a large number of in the list will be. In the following, given a value  $c$  that  $\frac{49}{2}$ 50 50 triples. The set of potential values for a field are ranked 51 according to the alphabetical order. **Figure 1.51** field, *c*. #f denotes the number of features of *c*. Figure [8](#page-12-0) presents a screenshot of the developed interface. An autocomplete mechanism has been implemented which assists users in writing triples values. Applying such a filter is particularly relevant when working with a base containing a large number of according to the alphabetical order.

9 9 10 **6. A tool for efficient editing indexing triples** The editor also displays the *context* of the edition. 11 11 11 For the edition of a correspondence, the context is a 11 letter and the already edited triples about this letter. If the current letter is letter44, the context is the set of triples  $\langle \text{letter44 } p \quad o \rangle$  where *p* and *o* result from the execution of the query SELECT ?p ?o WHERE  $\{ \texttt{letter44} \text{ ?p} \text{ ?o} \}.$ 

> <span id="page-11-1"></span>When editing a state for which only one of the three values is missing, the tool avoids giving to the user a value that forms a triple already known. For example, when the subject *s* and the predicate *p* are already edited, the values *o* resulting from the query SELECT ? o WHERE  $\{s \mid p \text{ ?} o\}$  are not proposed.

> which is currently being edited. This letter is identified as item n<sup>o</sup>9866 of the Henri Poincaré database and its context contains four triples.

#### <span id="page-11-3"></span>*6.2. Indexing support using RDFS deduction*

32 32 at current time. At a given time, an *editing ques-*33 33 *tion* is raised, that is composed of (1) a triple with  $\frac{34}{1}$ , 2 or 3 missing values, denoted by anonymous re-<br>34  $\frac{35}{35}$  indexing corpora the sources, and (2) a mark on the field that the edi-36 36 tor wants to fill, denoted by framing the *highlighted* is in the set of the candidate values for the highlighted

<span id="page-12-0"></span>*O. Bruneau et al. / Semantic Web for History of Science* 13

<span id="page-12-1"></span>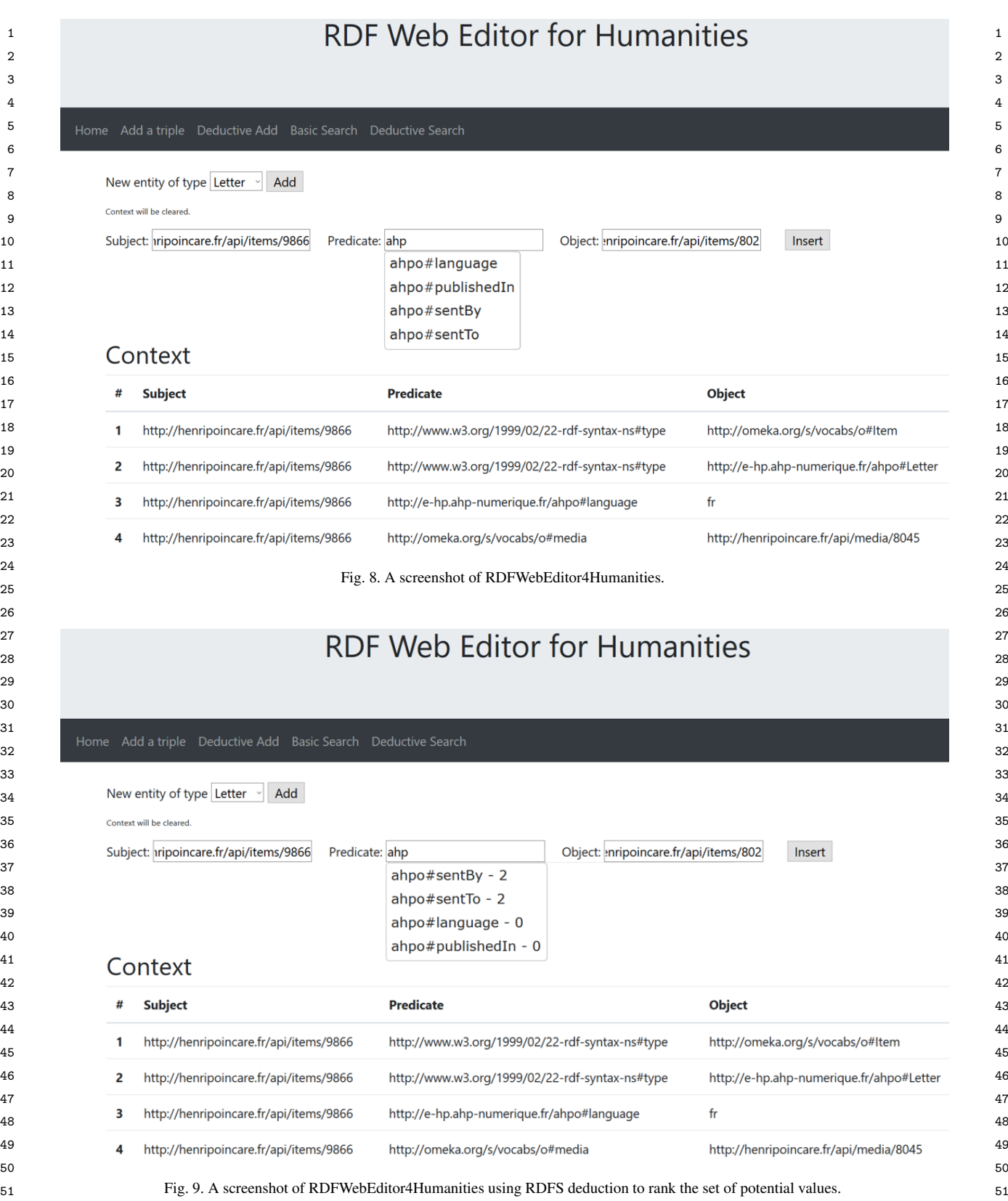

14 *O. Bruneau et al. / Semantic Web for History of Science*

2  $\langle$  letter44 sentTo  $| ? \circ \rangle$  and  $\mathcal{G} = \mathcal{G}_{ex}$  from Figure [3.](#page-5-0)  $\langle ?c \; \text{a} \; ?D \; . \; |$ 3 Once ?o is replaced by a value *o*, it can be deduced SELECT ?c  $\int$  ?p domain ?D  $\cdot$  [ For the editing 3

$$
\mathcal{G} \cup \{\langle \texttt{letter44 sentTo } o\rangle\} \vdash \langle o \texttt{ a Agent}\rangle
$$

8 Both types of editing questions, this is denoted by  $\frac{8}{3}$ The set of candidate values for ?o is  $\text{Res}(\mathcal{G})$ . For such a candidate value *c*, two situations may occur:

 $S^+$  Either  $\mathcal{G} \vdash \langle c$  a Agent);

G that *c* is an instance of Agent.

14 Let  $C^+$  (resp.,  $C^?$ ) bet the set of  $c \in \text{Res}(\mathcal{G})$  in situation used. For  $\langle ?s | ?p | ?o \rangle$ , this also applies, but without 14 15  $S^+$  (resp.,  $S^2$ ). If  $c_1 \in C^+$  and  $c_2 \in C^2$ , all other things the use of domain and range (the fact that the value 15 16 being equal, then  $c_1$ .  $#f = c_2$ .  $#f + 1$ . of ?p should be a property is used). Let  $C^+$  (resp.,  $C^?$ ) bet the set of  $c \in \text{Res}(\mathcal{G})$  in situation

17 This editing question is of the type  $\langle s \mid p \mid ? \circ \rangle$ . For the other possibilities no re-ranking is provided 17 18 18 There are 12 editing question types: cf. first column <sup>19</sup> in Figure 10. For an editing question of the type Figure [9](#page-12-1) illustrates the use of RDFS deduction in 20  $\langle s|p|?\circ\rangle$ , the knowledge about the ranges of p can be the edition tool. The editing question is the same 20 21 used (there may be several ranges for a property, each as the one presented in Figure [8.](#page-12-0) This is a ques- 21 22 of them providing an additional constraint on the value tion of the type  $\langle s | ?p | o \rangle$ , where *s* is a Letter 22 23 for (0). Let *K* be such a range (i.e.,  $\mathcal{G} \vdash (p \text{ range } K)$ ). (letter9866) and  $\overline{o}$  is a Person (thomasCraig). <sup>23</sup> 24 If *R* is a datatype then the value for ?o has to be a lit-<br>Imagine that the user wants to define thomas Craig 25 eral of this datatype. Otherwise, the value for  $\frac{1}{2}$  o is ei-<br>as the sender of the letter9866. The question is 26 ther new or has to be selected in  $\text{Res}(G)$ . Incretore,  $\langle \text{letter9866} | ?p \rangle$  thomas Craig). The graph con-27 for each  $c \in \text{Res}(\mathcal{G})$ , if  $\mathcal{G} \cup \{\langle s, p \rangle\} \vdash \langle c \mathbf{a} \rangle$  the the triple is the set of  $\mathcal{G}$ . The set of  $\mathcal{G}$  $28$  then  $c$ .#f is incremented. This can be computed by  $28$ 29 executing the query SELECT ?c WHERE  $\{?\text{c a }R\}$  on  $\langle \texttt{sentBy domain Letter}\rangle,$  29 30  $\mathcal{G}:$  if (?c, *c*) belongs to the result, *c*.#f is incremented.  $\langle \text{sentTo domain Letter} \rangle$ , 30<br>21 This is called range red in Figure 10. For editing  $\langle \text{sentEv tensor} \rangle$ 31 31 This is called rangePred in Figure [10.](#page-14-0) For editing 32 questions of the type  $\langle ?s \mid p \mid o \rangle$ , the idea is similar,  $\langle$  sentTo range Person $\rangle$ , 32 33 except that domain is used instead of range (called  $\langle$  letter9866 a Letter), and 33 34 34 hthomasCraig a Personi This editing question is of the type  $\langle s \mid p \mid ? \circ \rangle$ . in Figure [10.](#page-14-0) For an editing question of the type  $\langle s, p \rangle$  ?o  $\rangle$ , the knowledge about the ranges of *p* can be used (there may be several ranges for a property, each of them providing an additional constraint on the value for ?o). Let *R* be such a range (i.e.,  $G \vdash \langle p \rangle$  range *R* $\rangle$ ). eral of this datatype. Otherwise, the value for ?o is either new or has to be selected in  $Res(\mathcal{G})$ . Therefore, domainPred).

35 Consider an editing question of the type  $\langle s | ?p | o \rangle$ . 36 First, the value to be edited for ?p has to be a prop-<br> $\frac{1}{2}$  and  $\frac{1}{2}$  and  $\frac{1}{2}$  and  $\frac{1}{2}$  and  $\frac{1}{2}$  and  $\frac{1}{2}$  and  $\frac{1}{2}$  and  $\frac{1}{2}$  and  $\frac{1}{2}$  and  $\frac{1}{2}$  and  $\frac{1}{2}$  and  $\frac{1}{2}$ 37 37 erty, so a candidate value that is a property (written 38  $\mathcal{G} \vdash \langle c \text{ a } \text{ rdf}: \text{Property} \rangle$  has its feature count 39 39 *f* .#f incremented (this is called predProperty in 40 40 Figure [10\)](#page-14-0). The value of *s* can also be used: if *s* is 41 an instance of a class D then a candidate value  $c$  hav-<br> $\frac{d}{dx}$  and  $\frac{d}{dx}$  instance of a class D then a candidate value  $c$  hav- $\lim_{\Delta t \to 0} D$  as domain (i.e.,  $\mathcal{G} \vdash \langle c \rangle$  domain *D*) has its two write it was in third position when using the basic 43 43 *c*.#f incremented (called subjectInDomain). This <sup>44</sup> can be computed thanks to the execution of the query ing in this situation. It is important to point out that 45 SELECT ?c WHERE  $\{s \in \mathbb{R}^2 : S \in \mathbb{R}^2 : S \in \mathbb{R}^2 \}$  on applying RDFS deduction does not add any sensitive  $\{s \in \mathbb{R}^2 : S \in \mathbb{R}^2 : S \in \mathbb{R}^2 \}$ 46  $\mathcal{G}$ . In a symmetrical way, the value of  $\rho$  can be delay to the use of the tool. 47 47 used (with range instead of domain): this is called 48 48 *6.3. Indexing support using case-based reasoning* objectInRange in Figure [10.](#page-14-0)

49 For the editing questions of the type  $\langle 3 \rangle$  ?p *o*), 50 50 the feature count *c*.#f for the subject is increased  $51$  each time c is in the domain of a property whose from the research on the UTILIS system that assists  $51$ each time *c* is in the domain of a property whose

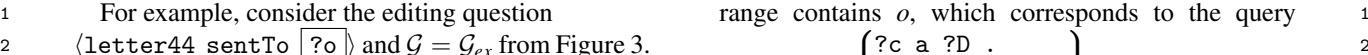

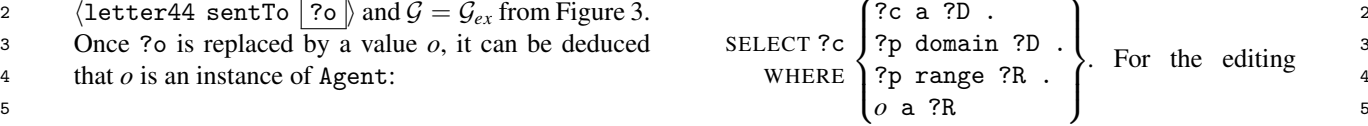

6 6 6  $\mathcal{G} \cup \{ \text{letter44 sentTo } o \} \vdash \langle o \text{ a Agent} \rangle$  questions of the type  $\langle s \rangle$  ?p  $\vert ?o \vert$ , a similar idea 7 7 applies (with exchange of domain and range). For 9 a candidate value c, two situations may occur:<br>subjImRel(subject-image relationship) in Figure [10.](#page-14-0)

<sup>10</sup>  $S^+$  Either  $G \vdash \langle c \text{ a Agent} \rangle$ : For editing questions of the type  $\langle s | ^2p | ^2o \rangle$  (resp., <sup>10</sup> <sup>11</sup> S<sup>?</sup> Or G  $\forall$  (c a Agent): it cannot be deduced from  $\langle ?s | ?p | o \rangle$ , the edition of a value for ?p is similar as  $\frac{11}{10}$  $\frac{12}{\sqrt{12}}$  S<sup>r</sup> Or  $\mathcal{G} \nvDash \langle c \rangle$  a Agent): it cannot be deduced from  $\langle ?s | ?p | o \rangle$ , the edition of a value for ?p is similar as 13 13 *b* indic is an instance of Agent.  $\int$  for  $\langle s \rangle$  ?p  $\rho \rangle$ , except that range (resp., domain) is not the use of domain and range (the fact that the value of ?p should be a property is used).

in the current version of the tool.

Imagine that the user wants to define thomasCraig tains the triples:

```
\langlesentBy domain Letter\rangle,
\langlesentTo domain Letter\rangle,
\langlesentBy range Person\rangle,
\langlesentTo range Person\rangle,
\langle\text{letter9866 a Letter}\rangle, and
```
As the class Letter is domain of the properties sentBy and sentTo, the counts associated with the two properties are incremented. Moreover, the class Person is range of the two properties which also increases the counts by one. The property sentBy is now the first proposition among the values proposed by the tool while it was in third position when using the basic editor. This version of the tool provides a better ranking in this situation. It is important to point out that applying RDFS deduction does not add any sensitive delay to the use of the tool.

<span id="page-13-0"></span>The work presented in this section is freely inspired

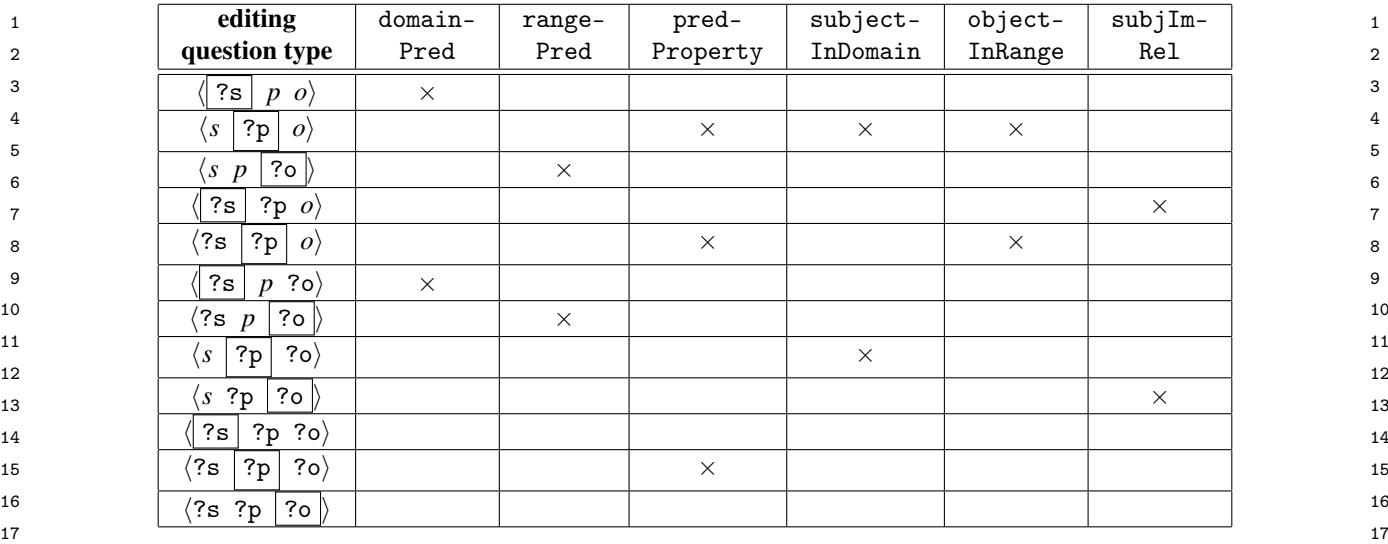

18 18 Fig. 10. Editing question types and associated features of candidate values. 19 19

<sub>20</sub> users in RDFS graph updating [\[14\]](#page-18-1) and on the case- pears as a whole in which such pairs can be "cut out". <sub>20</sub> based reasoning methodology.

22 Case-based reasoning (CBR [\[15\]](#page-18-2)) aims at solving picted already in [15]. 23 problems with the help of a case base, where a case The retrieval step aims at extracting cases from  $D$ .  $_{24}$  is a representation of a problem-solving episode. The This gives candidate solutions that are proposed for  $_{24}$  $_{25}$  target problem is the problem currently under resolu-<br>the edition and ranked according to the similarity to  $_{25}$  $_{26}$  tion. A source case is an element of the case base. the target problem (the more similar the cases are to  $_{26}$ 27 The reasoning process is usually composed of several the target problem, the higher in the list they are pro-28 steps: (1) *retrieval* chooses one or several source cases posed). For example, consider  $D = D_{ex}$  from Figure 3. 29 29 judged similar to the target problem, (2) *adaptation* 30 modifies, if necessary, the retrieved case, (3) *storage* topics associated to them: 31 31 adds the newly formed case, possibly after a correc-32 tion from the user. In this ongoing work, only retrieval  $\mathcal{Y}_{ex}$   $\vdash$  {Letter 22 to plc fuctors languary  $\mathcal{Y}_{ex}$ 33 is considered (adaptation is currently a mere copy and  $\mathcal{G}_{e}$  + (letter 33 topic complex Analysis) 33 34 34 storage is quite straightforward).

<sup>35</sup> In this application framework, a problem is an edit-<br>Both topics can be proposed as candidate values, but 36 36 ing problem, defined by an *editing question* (as in the 37 previous section), and the context of the problem (as answer is based on the similarity between the letters 37 38 defined in Section 6.1). For example, consider the fol- of  $D$  and the letter of the target problem: if  $l$ etter22 38 39 Iowing target problem for the running example devel- is more similar to letter44 than letter33 then the <sup>39</sup> 40 oped below:  $\frac{40}{40}$  oped below:  $\frac{40}{40}$  value fuchsian Func is proposed before the value  $\frac{40}{40}$ In this application framework, a problem is an editdefined in Section [6.1\)](#page-11-2). For example, consider the following target problem for the running example developed below:

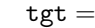

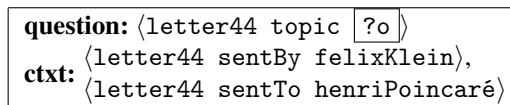

48 A solution is a plausible value for the highlighted (cf. Section [5\)](#page-6-0). More precisely, the target problem tgt 48 49 49 field in the editing question of the problem. The set of 50 edited data, D, is used as a case base. It can be noticed  $Q_{\text{tgt}} = \text{SELECT } var \text{ WHERE } \{body\}$ , where *var* is the 50 A solution is a plausible value for the highlighted edited data, D, is used as a case base. It can be noticed that  $D$  is not a set of problem-solution pairs, but ap-

21 based reasoning methodology. Such situations occur for other CBR systems, as depears as a whole in which such pairs can be "cut out". picted already in [\[15\]](#page-18-2).

> <span id="page-14-0"></span>The retrieval step aims at extracting cases from D. This gives candidate solutions that are proposed for the edition and ranked according to the similarity to the target problem (the more similar the cases are to the target problem, the higher in the list they are proposed). For example, consider  $\mathcal{D} = \mathcal{D}_{ex}$  from Figure [3.](#page-5-0) Both letter instances letter22 and letter33 have topics associated to them:

 $\mathcal{G}_{ex} \vdash \langle \texttt{letter22 topic} \text{ fuchsianFunc} \rangle$  $\mathcal{G}_{ex} \vdash \langle \texttt{letter33 topic complexAnalysis} \rangle$ 

41 41 complexAnalysis. which one should be proposed before the other? The answer is based on the similarity between the letters

  $\qquad \qquad$   $42$   $\qquad \qquad$   $42$   $\qquad \qquad$   $42$   $\qquad \qquad$   $42$   $\qquad \qquad$   $42$   $\qquad \qquad$   $42$  43 tween a letter and the target problem. The answer pro-**question:** (letter 44 topic ?o) **a** posed for the UTILIS system cited above is based 44 <sup>45</sup> <sup>detri</sup> (letter<sup>44</sup> sentBy felixKlein), and the on query relaxation. For RDFWebEditor4Humanities, <sup>45</sup> 46 this idea is reused, and query relaxation 47 is replaced with SQTRL query transformation 51 that D is not a set of problem-solution pairs, but ap-<br>variable highlighted in the editing question ( $var = ?$ o 51 is transformed into a SPARQL query

<sup>1</sup> in the running example) and *body* is constituted by before the latter in the list proposed during the editing 2 2 the triple of the editing question and the triples of process. <sup>3</sup> the context, with the substitution of the current let-<br><sup>3</sup> This work and its combination with the work of Secter (letter44 in the example) by a variable  $?l$ . This tion 6.2 are still in their early stages, so it is not evalu-<br>ted yet and thus not considered in the next section gives, for the running example:

 $Q_{\text{tot}} =$ 

```
8 a 8 1 a 8 1 a 8 1 a 8 1 a 8 1 a 8 1 a 8 1 a 9 1 a 9 1 a 9 1 a 9 1 a 9 1 a 9 1 a 9 1 a 9 1 a 9 1 a 9 1 a 9 1 a 9 1 a 9 1 a 9 1 a 9 1 a 9 1 a 9 1 a 9 1 a 9 1 a 9 1 a 9
             SELECT ?o
                   WHERE
                               \sqrt{ }\int\mathcal{L}? \ell topic ?o .<br>? \ell sentBy fel
                                  ? \ell sentBy felixKlein .<br>? \ell sentTo benriPoincar
                                  ? \ell sentTo henriPoincaré
                                                                               \mathcal{L}\mathcal{L}J
```
13 13 For this evaluation, the baseline is the editor tool us-14 described in Section [5,](#page-6-0) taking  $Q_{\text{tgt}}$  as an initial query ing only alphabetical order to rank the values (cf. Sec-<sup>15</sup> and a set of SQTRL rules. More precisely, the search tion 6.1) and it is compared to the editing prototype us-16 tree of root  $Q_{tgt}$  is developed with a given maximal ing RDFS entailment (cf. Section 6.2). The autocom-17 transformation cost and then, for each Q of this tree ble ble mechanism has been disabled for the automatic <sup>17</sup> 18 18 associated with a transformation cost *tc*, the execution 19 of Q on the edited graph gives a (possibly empty) set of Given an editing question  $eq$ , the measure used in  $19$ 20 values *v* (in the example, values for ?o). These values this evaluation is the rank  $\text{rank}(ea)$  of the value cho-21  $\upsilon$  are then ranked according to the increasing value of sen by the editor in the list of the values proposed by  $\frac{21}{2}$ 22 the transformation cost tc, which provides the list of the tool: the lower rank(*eq*) is, the better the tool is. <sup>22</sup> 23 potential values for the expert that indexes the letters. The test set is built on the basis of the current 23 Then retrieval amounts to an approximate search, as of Q on the edited graph gives a (possibly empty) set of *v* are then ranked according to the increasing value of the transformation cost *tc*, which provides the list of

24 With the running example, consider only the SQTRL RDF graph  $G_{HP} = \mathcal{O}_{HP} \cup \mathcal{D}_{HP}$  that indexes the Henri <sup>25</sup> rules  $r_{GenPred}$  and  $r_{GenObjInst}$ , defined in Section [5.2,](#page-7-1) poincaré correspondence. More precisely, the ontol-26 with a cost of 1 for both. In the search tree of root  $Q_{\text{tgt}}$ ,  $Q_{\text{HP}}$  (that imports other ontologies, such as FOAF) 27 the query  $Q_1$  is generated at depth 2 (corresponding to is given and the edition of the data in  $\mathcal{D}_{\text{HP}}$  is simulated 27 With the running example, consider only the SQTRL

 $Q_1 =$ 

```
\text{SELECT 7} \text{ o }33 WHERE \frac{33}{26} WHERE \frac{33}{26}SELECT ?o
        WHERE
              \sqrt{ }J
              \mathcal{L}? \ell topic ?o .<br>? \ell correspond
                ? \ell correspondent felixKlein.<br>? \ell correspondent benri<sup>p</sup>oincar
                ? \ell correspondent henriPoincaré
                                            \lambda\mathcal{L}J
```
<sup>35</sup> 35<br>
The execution of  $Q_1$  on  $\mathcal{D}_{ex}$  gives  $\ast$  Let eq be the editing question corresponding 26 <sup>36</sup> 1. The execution of  $V_{ex}$  gives  $*$  Let *eq* be the editing question corresponding 36  $\frac{37}{2}$  is the corresponding to 1 application of  $\frac{37}{2}$  to this lield;<br>  $\frac{37}{2}$  generated (corresponding to 1 application of  $\frac{1}{2}$  at rank (eq) be the rank of the edited value  $\frac{38}{38}$  generated (corresponding to 1 application of  $\ast$  Let  $\text{rank}(eq)$  be the rank of the edited value  $\frac{38}{38}$  $\{(?o, fuchsianFunc)\}$ . At depth 3, the query  $\mathbb{Q}_2$  is  $r_{GenObjInst}$  on  $Q_1$ ):

$$
\mathtt{Q}_2 =
$$

42  $\{?l \text{ topic } ?o$ .  $\}$   $\}$   $\ast$  Add rank $\{eq\}$  to Ranks;  $\}$  42  $\text{SELECT}$  ?  $\text{1}$   $\text{1}$   $\text$ 44 44 45 **1988** 137 Correspondent henriPoincaré de la Atthe end  $D = D_{HP}$  and Ranks is the multiset of the 45 SELECT ?o WHERE  $\sqrt{ }$  $\int$  $\overline{\mathcal{L}}$  $? \ell$  topic ?o .<br> $? \ell$  correspond  $?$  correspondent  $?x$ .<br> $?x$  a Mathematician.  $? \ell$  correspondent henriPoincaré  $\lambda$  $\overline{\mathcal{L}}$  $\int$ 

47 The execution of  $Q_2$  on  $\mathcal{D}_{ex}$  gives elements of Ranks are computed. 47 48 {(?o, fuchsianFunc), (?o, complexAnalysis)}. The results are presented in Figure 11. 48<br>49 Finally the transformation cost for obtaining and Although the evaluation has been carried out on a again The execution of  $Q_2$  on  $\mathcal{D}_{ex}$  gives

49 49 Finally, the transformation cost for obtaining 50 **fuchsianFunc** is  $tc = \min\{2, 3\} = 2$  and the one for subset of the Henri Poincaré Correspondence, this was 50<br>51 **complex analysis** is  $tc = 3$ ; the former is proposed constructed in order to be representative of the whol 51 complex Analysis is  $tc = 3$ : the former is proposed constructed in order to be representative of the whole 51 complexAnalysis is  $tc = 3$ : the former is proposed

before the latter in the list proposed during the editing process.

5 5 ated yet and thus, not considered in the next section. This work and its combination with the work of Section [6.2](#page-11-3) are still in their early stages, so it is not evalu-

## $\mathsf{Q}_{\text{tgt}} = \mathsf{Q}_{\text{tgt}} = \mathsf{Q}_{\text{tgt}}$

9 SELECT ?  $\int_{2\ell}^{1}$  contract for in Fig. 3. [201] A first evaluation has been carried out that is fully 10 WHERE  $\int_{0}^{10} e^{-x} dx$  and  $\int_{0}^{10} e^{-x} dx$  and  $\int_{0}^{10} e^{-x} dx$  and  $\int_{0}^{10} e^{-x} dx$  and  $\int_{0}^{10} e^{-x} dx$  and  $\int_{0}^{10} e^{-x} dx$  and  $\int_{0}^{10} e^{-x} dx$  and  $\int_{0}^{10} e^{-x} dx$  and  $\int_{0}^{10} e^{-x} dx$  and  $\int_{0}^{10} e^{-x} dx$  and  $\$ 11 11 **11 evaluation of an editing tool has to involve human edi-** <sup>11</sup> 12 tors. the contract of the contract of the contract of the contract of the contract of the contract of the contract of the contract of the contract of the contract of the contract of the contract of the contract of the c tors.

> ing only alphabetical order to rank the values (cf. Section [6.1\)](#page-11-2) and it is compared to the editing prototype using RDFS entailment (cf. Section [6.2\)](#page-11-3). The autocomplete mechanism has been disabled for the automatic evaluation.

> this evaluation is the rank rank( $eq$ ) of the value cho-

28 2 applications of  $r_{GenPred}$  on  $Q_{tgt}$ ): as follows: The test set is built on the basis of the current Poincaré correspondence. More precisely, the ontology  $\mathcal{O}_{HP}$  (that imports other ontologies, such as FOAF) is given and the edition of the data in  $\mathcal{D}_{HP}$  is simulated as follows:

- $\mathsf{Q}_1 =$   $\mathsf{Q}_1 =$   $\mathsf{Q}_2 = \mathsf{Q}_3$   $\mathsf{Ranks}$  is the empty multiset.
- 31 31 – For each triple  $\langle s \, p \, o \rangle \in \mathcal{D}_{HP}$  considered in a random order,
- <sup>34</sup> object, considered in a random order, • For each of the 3 fields subject, predicate and
	- to this field;
- <sup>39</sup> <sup>c</sup>GenObjInst Of Q<sub>1</sub>. <sup>39</sup> <sup>c</sup> or *o*) in the list of the proposed val-40 40 ues given by the evaluated editing tool using 41  $\mathcal{G} = C_{\rm HP} \cup D;$  41  $\mathcal{G} = \mathcal{O}_{HP} \cup \mathcal{D};$ 
	- ∗ Add rank(*eq*) to Ranks;
	- Add  $\langle s \, p \, o \rangle$  to  $\mathcal{D}$ .

46 46 the ranks. The average and standard deviation of the At the end  $D = D_{HP}$  and Ranks is the multiset of

The results are presented in Figure [11.](#page-16-0)

Although the evaluation has been carried out on a subset of the Henri Poincaré Correspondence, this was 13 13

|                    | baseline<br>(cf. §6.1) | using deduction<br>(cf. §6.2) | sort of negation would enable to remove elements from<br>the list of candidates. The drawback of this extension |  |
|--------------------|------------------------|-------------------------------|----------------------------------------------------------------------------------------------------|--|
| average            | 12.5                   | 9.3                           | is the computation time involved by using this more                                                             |  |
| standard deviation | 114                    |                               | expressive logic, which is a particularly sensitive issue                                                       |  |

<span id="page-16-0"></span>Fig. 11. The average and the standard deviation of the values rank(*eq*), for editing questions *eq* simulated from the Henri Poincaré correspondence RDF graph, for two versions of the editor.

9 9 correspondence. What emerges of these results is that <sup>10</sup> the use of RDFS deduction brings a better general A last potential future work would be to integrate <sup>10</sup> <sup>11</sup> ranking and thus could effectively assist historians dur-<br><sup>11</sup> ranking and thus could effectively assist historians dur-<br><sup>11</sup> 12 12 ologism [\[16\]](#page-18-3), Protégé [\[17\]](#page-18-4) and Vitro [\[18\]](#page-18-5). ing the indexing work.

## <span id="page-16-1"></span>14 14 *6.5. Future work on assisted indexing*

16 16 It is noteworthy that the tool presented here is still a 17 prototype needing some technical and ergonomic im-<br>
The Henri Poincaré correspondence is a corpus 17 18 18 18 18 provements that are necessary before carrying out the gathering letters received and sent by this famous sci-19 complete evaluation involving human users. This article has presented the application of 19 provements that are necessary before carrying out the complete evaluation involving human users.

21 fully implemented (and not evaluated) and this consti-<br>these technologies were used on this corpus, letters 21 22 22 were digitized, transcribed in plain text and associated The CBR approach presented in Section [6.3](#page-13-0) is not fully implemented (and not evaluated) and this constitutes the first future work.

23 The combination of the deductive and CBR ap-<br>to metadata, within the content management system 23 24 24 proaches for editing also has to be investigated. In 25 25 particular, the following hypothesis is made: the edit-26 26 mation into RDFS has been implemented, which has 27 pendent one from the other, so a well-designed com-<br>made possible the access to the corpus via an RDF 27 28 28 bination of them should give interesting results. One 29 29 and also the ontology developed for the purpose of this 30 one of these methods and then, to decide between the corpus. Therefore, the SPARQL querying became pos-<br>30 31 31 sible, and three user interfaces were developed for this 32 32 purpose: a classical interface with the whole SPARQL The combination of the deductive and CBR aping improvements of these methods are largely independent one from the other, so a well-designed compromising way to do such a combination is to apply one of these methods and then, to decide between the ties using the other method. More sophisticated combination techniques can also be investigated.

33 Another future work is related to the deductive ap-querying, a form-based interface more suited to the 33 34 between proach and can be illustrated by the example of the habits of the users and an interface using a graphical 34 35 editing question  $\langle$  letter44  $\vert$  ?p  $\vert$  ?o $\rangle$  introduced in view. 36 36 Section [6.2.](#page-11-3) Two types of situations were distinguished 37 for a candidate value c for ?o:  $S^+$  and  $S^2$ . A third type when approximate searches are needed. This is the 37 38 of situations can be considered, provided that the rep-case when vague notions have to be taken into account 38 39 resentation language is extended to class complement in the query (e.g., "the end of the 19<sup>th</sup> century") or <sup>39</sup> 40 (as in OWL DL and many of its fragments): when results that are somehow related to the initial 40 Another future work is related to the deductive approach and can be illustrated by the example of the of situations can be considered, provided that the representation language is extended to class complement (as in OWL DL and many of its fragments):

$$
S^- \mathcal{G} \vdash \langle c \, \text{ a } \neg \text{Agent} \rangle.
$$

43 43 where ¬Agent represents the entities that are *not* 44 agents,  $\mathcal G$  is the graph in its current state and  $c$  is a can-<br>tic query is a stream ordered by increasing cost, each 44 45 didate value for ?o. For example, if  $G$  entails that the result being associated with explanations of the mis-46 46 classes Letter and Agent are disjoint, then any *c* such 47 that  $G \vdash \langle c \rangle$  a Letter) is in situation S<sup>-</sup>. For such Currently, the indexing of the corpus is done via 47 48 48 a *c*, it is certain that it is not a potential value for ?o <sup>49</sup> and then it can be removed from the list of candidate editing tool is currently under study. A prototype has 50 50 values proposed to the expert. More generally using a 51 more expressive logic than RDFS that contains some a triple by selecting a resource in a list (or creating a 51

2  $\left( \text{cf. §6.1} \right)$   $\left( \text{cf. §6.2} \right)$  the list of candidates. The drawback of this extension 2 3 3 is the computation time involved by using this more 4 Standard deviation | 11.4 | 8.1 | expressive logic, which is a particularly sensitive issue  $5 \t\t\t when dealing with a user interface. Thus, an option to$ 6 6 be investigated would be to make offline deductions in Poincaré correspondence RDF graph, for two versions of the editor. This more expressive than RDFS logic and to use these  $\frac{1}{2}$ 8 cannot be correct values for a given editing question.

> A last potential future work would be to integrate this work in an existing RDF editing tool such as Ne-

## 15 15 7. Conclusion and Future Work

20 20 Semantic Web technologies on this corpus. Before The Henri Poincaré correspondence is a corpus Omeka S.

> Then, a translation script of these pieces of inforendpoint using the vocabularies of standard ontologies view.

41  $\sigma = C_1$  (can be of interest for the user. For this purpose, 41 42 **a**  $\frac{1}{2}$  **a**  $\frac{1}{2}$  **a**  $\frac{1}{2}$  **a** mechanism based on the notion of elastic query has 42 Now, SPARQL querying is sometimes insufficient, when approximate searches are needed. This is the been designed. The result of the execution of an elastic query is a stream ordered by increasing cost, each result being associated with explanations of the mismatch between the SPARQL query and this result.

> Currently, the indexing of the corpus is done via Omeka S. It is planned to do it directly in RDFS and an editing tool is currently under study. A prototype has been developed in which the user edits each element of a triple by selecting a resource in a list (or creating a

1 1 1 new resource or a literal). This prototype has been im-<br>1 2 2 proved by the use of RDFS entailment in order to pro-3 3 pose most promising values first. Another (potential) <sup>4</sup> improvement of this prototype using case-based rea-<br>project "Lorraine Université d'Excellence", reference <sup>5</sup> soning principles has been presented and is an ongoing ANR-15-IDEX-04-LUE. It was also supported by the improvement of this prototype using case-based reawork.

<sup>7</sup> These contributions have different degrees of matu- "Langues, Connaissances et Humanités Numériques")<sup>7</sup> <sup>8</sup> ity and have been presented from the more mature one that financed engineer Ismaël Bada who participated to <sup>9</sup> (that is currently in use) to the less mature one (that is this project. <sup>10</sup> an ongoing work). Future works have been planned for <sup>10</sup> <sup>11</sup> approximate and explained search and for assisted in-<sup>12</sup> dexing of triples (cf. Sections [5.4](#page-10-0) and [6.5\)](#page-16-1) and are not **References** 12 <sup>13</sup> recalled here. Therefore, the first ongoing work con-<sup>14</sup> sists in putting all these contributions in practice so that [1] H. Poincaré, *La Science et l'Hypothèse*, Ernest Flammarion, <sup>14</sup> <sup>15</sup> 15<br><sup>15</sup> 15 15 15 16 16 17 17 18 Noben and (cd.) *La correspondence entre Hansi Poinceré* These contributions have different degrees of maturity and have been presented from the more mature one

17 tainty and imprecision of some information about the [3] S. Walter, E. Bolmont and A. Coré (eds), La correspondance <sup>18</sup> letters, and, more specifically, about the dates. When *entre Henri Poincaré et les physiciens, chimistes et ingénieurs*, <sup>19</sup> the date is written in the preamble of a letter, it is rea-<br><sup>19</sup> Eirkhäuser, Basel, 2007. 20<br>
sonable to consider it as its writing date, but in many<br>
spondance entre Henri Poincaré avec les estranomes et les 21 21 letters this information is missing. However, an impre-22 cise date can be given, e.g., because it relates to an [5] L. Rollet (ed.), La correspondance de jeunesse d'Henri 23 23 *Poincaré: Les années de formation. De l'École polytechnique* <sup>24</sup> *a z i a i z i z i z i z i i i z a i i £4 b i z a i z a i z a i z a i z a i z a i z a i z a i z a i z a i z* 25 25 Poincaré Archives, Springer International Publishing, Basel, 26<br>
(e.g., giving only the month and the year) is associ-<br>
[6] P. Wittek and W. Ravenek, Supporting the Exploration of a (e.g., giving only the month and the year) is associency in Fig. 27. Wittek and W. Ravenek, Supporting the Exploration of a  $\frac{27}{27}$ 28 28 Modeling, in: *Supporting Digital Humanities 2011: Answer-*29 29 *ing the unaskable*, B. Maegaard, ed., Copenhagen, Denmark, 30 30 letter refers to something that is interpreted by a his-31 31 [7] A. Meroño-Peñuela, A. Ashkpour, M. van Erp, K. Mandemakdates is a challenging issue that requires both a careful ers, L. Breure, A. Scharnhorst, S. Schlobach and F. van Harmeletters, and, more specifically, about the dates. When event (a historical event or a relation to another letter that is well-dated). In such situations, the precise date is often difficult to know, thus an imprecise date ated to the letter. Sometimes, a precise yet hypothetical date can be inferred by historians, e.g., when the torical event. Dealing with imprecise and/or uncertain ontology modeling and inference mechanisms.

 $\frac{34}{100}$  34  $\frac{34}{100}$   $\frac{34}{100}$   $\frac{34}{100}$   $\frac{34}{100}$   $\frac{34}{100}$   $\frac{34}{100}$   $\frac{34}{100}$   $\frac{34}{100}$   $\frac{34}{100}$   $\frac{34}{100}$   $\frac{34}{100}$   $\frac{34}{100}$   $\frac{34}{100}$   $\frac{34}{100}$   $\frac{34}{100}$   $\frac{34}{100$ 35 35 [8] O. Bruneau, S. Garlatti, M. Guedj, S. Laubé and J. Lieber, <sub>36</sub> However, in order to carry out some of the future stud-<br>Semantic HPST: Applying Semantic Web Principles and Techies described in this conclusion as well as in other sec-<br>37 anologies to the History and Philosophy of Science and Tech-38 tions of the paper, the use of larger fragments of OWL nology, in: The Semantic Web: ESWC 2015 Satellite Events, 39 **39** 38 ILM IS IN EXTERNAL AND INCOMENDANT STATES AND ALL STRUCTURE AND SERVICE OF THE SCIENCE, 39 40 Was shown now the use of negation can improve the vol. 9341, Springer International Publishing, 2015, pp. 416– 40 editor using entailment. It was also noted in this same  $427.$ 42 section that the issue of computing time increasing po- [9] N. Larrousse and J. Marchand, A Techno-Human Mesh for  $_{42}$ 43 tentially involved by a more expressive formalism can<br><sup>43</sup> tentially involved by a more expressive formalism can  $_{44}$  be harmful to the practical use of such a system. Some  $_{44}$   $_{45}$   $_{46}$   $_{47}$   $_{48}$   $_{49}$   $_{49}$   $_{40}$   $_{41}$   $_{40}$   $_{41}$   $_{40}$   $_{41}$   $_{40}$   $_{41}$   $_{40}$   $_{41}$   $_{40}$   $_{41}$   $_{40}$   $_{41}$   $_{42}$   $_{43}$ 45 offline deductions may be used to alleviate the online [10] G. Carothers and E. Prud'hommeaux, RDF 1.1 Turtle, 2014. 45 46 46 [http://www.w3.org/TR/2014/REC-turtle-20140225/.](http://www.w3.org/TR/2014/REC-turtle-20140225/) In this paper, the representation formalism for the ontologies and for the data does not go beyond RDFS. However, in order to carry out some of the future studis likely to be required. For instance, in Section [6.5,](#page-16-1) it was shown how the use of negation can improve the offline deductions may be used to alleviate the online computing burden.

<span id="page-17-10"></span><span id="page-17-9"></span><span id="page-17-8"></span>47 Although this work has been carried out for the [11] M. Bostock, D3.js - Data-Driven Documents, 2012. http://d3js. 47 48 Henri Poincaré correspondence, it is planned to be ap-<br> $\frac{\text{org}}{\text{G}}$ 49 plied to other correspondences of known scientists.  $\frac{1}{4}$  Deviced A SPA DO Covery Transformation Puls Language 49 50 More widely, it should be reusable for another history  $-$  Application to Retrieval and Adaptation in Case-Based Reaof science corpora.

#### Acknowledgements

6 6 CPER LCHN (Contrat de Plan État-Région Lorrain This work was supported partly by the french PIA ANR-15-IDEX-04-LUE. It was also supported by the this project.

#### References

- <span id="page-17-7"></span><span id="page-17-6"></span><span id="page-17-5"></span><span id="page-17-4"></span><span id="page-17-3"></span><span id="page-17-2"></span><span id="page-17-1"></span><span id="page-17-0"></span>[1] H. Poincaré, *La Science et l'Hypothèse*, Ernest Flammarion, Paris, 1902.
- 16 16<br>Another future work will aim at dealing with uncer-<br>et Gösta Mittag-Leftler. Birkhäuser. Basel. 1998. [2] P. Nabonnand (ed.), *La correspondance entre Henri Poincaré et Gösta Mittag-Leffler*, Birkhäuser, Basel, 1998.
	- [3] S. Walter, E. Bolmont and A. Coré (eds), *La correspondance* Birkhäuser, Basel, 2007.
	- [4] S. Walter, R. Krömer and M. Schiavon (eds), *La correspondance entre Henri Poincaré avec les astronomes et les géodésiens*, Birkhäuser, Basel, 2014.
	- [5] L. Rollet (ed.), *La correspondance de jeunesse d'Henri* 2017. ISBN 9783319559599.
	- Corpus of 17th-Century Scholarly Correspondences by Topic 2011.
- <sup>33</sup><br>133 In this paper the representation formalism for the *Semantic Web Journal* (2015), 1–27. doi:10.3233/SW-140158. ers, L. Breure, A. Scharnhorst, S. Schlobach and F. van Harmelen, Semantic technologies for historical research: A survey,
	- nologies to the History and Philosophy of Science and Technology, in: *The Semantic Web: ESWC 2015 Satellite Events*, F. Gandon, C. Guéret, S. Villata, J. Breslin, C. Faron-Zucker 427.
	- [9] N. Larrousse and J. Marchand, A Techno-Human Mesh for Humanities in France: Dealing with preservation complexity, in: *DH 2019*, Utrecht, Netherlands, 2019. [https://hal.](https://hal.archives-ouvertes.fr/hal-02153016) [archives-ouvertes.fr/hal-02153016.](https://hal.archives-ouvertes.fr/hal-02153016)
	-
	- [11] M. Bostock, D3.js Data-Driven Documents, 2012. [http://d3js.](http://d3js.org/) [org/.](http://d3js.org/)
- <span id="page-17-11"></span>51 51 soning, in: *Case-Based Reasoning Research and Development.*[12] O. Bruneau, E. Gaillard, N. Lasolle, J. Lieber, E. Nauer and J. Reynaud, A SPARQL Query Transformation Rule Language — Application to Retrieval and Adaptation in Case-Based Rea-

 50 

- 1 *ICCBR 2017*, D. Aha and J. Lieber, eds, Lecture Notes in Computer Science, Springer, 2017, pp. 76–91.
- <sup>3</sup> <sup>11</sup>/<sub>3</sub> (13) O. Corby, K. Dicity and C. Faron Zucker, Querying<br>T. Schandl, Neologism: Easy vocabulary publishing (2008). 4 *Conference on Artificial Intelligence*, Valence, Spain, 2004. Conference on Artificial Intelligence, valence, Spalii, 2004. [17] W.E. Grosso, H. Eriksson, R.W. Fergerson, J.H. Gennari, 5<br>5 https://hal.inria.fr/hal-01531219 [13] O. Corby, R. Dieng-Kuntz and C. Faron Zucker, Querying the Semantic Web with Corese Search Engine, in: *European* [https://hal.inria.fr/hal-01531219.](https://hal.inria.fr/hal-01531219)
- <span id="page-18-1"></span> 6 [14] A. Hermann, S. Ferré and M. Ducassé, An interactive guid-<sub>7</sub> ance process supporting consistent updates of RDFS graphs, hum (the design and evolution of Protégé-2000) (1999). 8 a metrimum conserved on Knowledge Engineering and [18] B. Lowe, B. Caruso, N. Cappadona, M. Worthington, in: *International Conference on Knowledge Engineering and Knowledge Management*, Springer, 2012, pp. 185–199.
- <sup>10</sup> *ing*, Lawrence Erlbaum Associates, Inc., Hillsdale, New Jersey, ogy Editor and Semantic Web Application., in: ICBO, 2011. [15] C.K. Riesbeck and R.C. Schank, *Inside Case-Based Reason-*

<span id="page-18-5"></span><span id="page-18-4"></span><span id="page-18-3"></span>1989.

- <span id="page-18-0"></span>2<br>1910 Corby B. Diana Kunta and C. Fernandez Typler, Overvince [16] C. Basca, S. Corlosquet, R. Cyganiak, S. Fernández and
	- S.W. Tu and M.A. Musen, Knowledge modeling at the millennium (the design and evolution of Protégé-2000) (1999).
- <span id="page-18-2"></span>9 1151 C.K. Riesheck and R.C. Schank *Inside Case-Based Reason*- S. Mitchell and J. Corson-Rikert, The Vitro Integrated Ontology Editor and Semantic Web Application., in: *ICBO*, 2011.